**Adam Nemet, Francesco Petrogalli (speaker), Francis Visoiu-Mistrih - Apple**

## **Machine Scheduler Fine grain resource allocation using ResourceSegments**

## **What is this all about**

- MachineScheduler and SchedMachineModel
- No InstrItineraries
- Representation of hardware resources in the SchedMachineModel
- Improved estimates of execution traces
	- Better scheduling
- Ongoing effort

Background information

Instruction is *Ready @<cycle>*

All input data needed by an instruction is ready

Instruction is *Ready @<cycle>*

All input data needed by an instruction is ready

ADD **r2**, r1, r0 ADD **r5**, r4, r3 MUL r6, **r5**, **r2**

Instruction is *Ready @<cycle>*

All input data needed by an instruction is ready

ADD **r2**, r1, r0 ADD **r5**, r4, r3 MUL r6, **r5**, **r2**

Instruction is **Available @<cycle>**

All hardware resources that execute the instruction are available

Instruction is *Ready @<cycle>*

All input data needed by an instruction is ready

ADD **r2**, r1, r0 ADD **r5**, r4, r3 MUL r6, **r5**, **r2**

Instruction is **Available @<cycle>**

All hardware resources that execute the instruction are available

ADD r2, r1, r0 Adder

# All instructions used in this presentation are **READY**

### ADD <u>r2,</u> r0, r1 ADD r4, r3, r2

### **Focus on structural hazards**

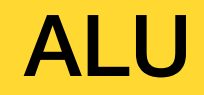

ADD r2, r1, r0

SUB r5, r4, r3

#### **Sequence of stages**

Fetch

### **Sequence of stages**

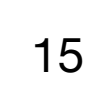

### **Sequence of stages**

Fetch Decode

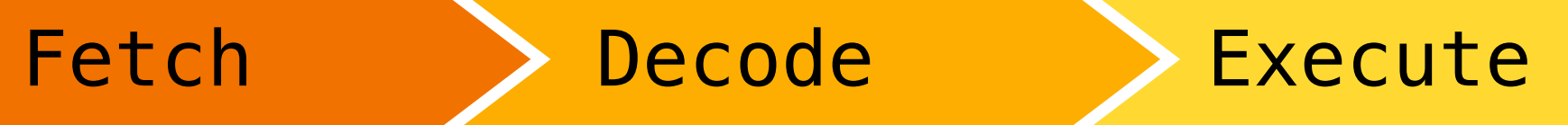

### **Sequence of stages**

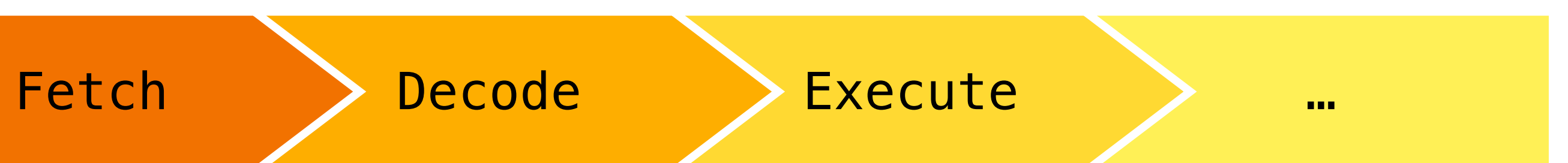

### **Sequence of stages**

## **Instructions used in this talk**

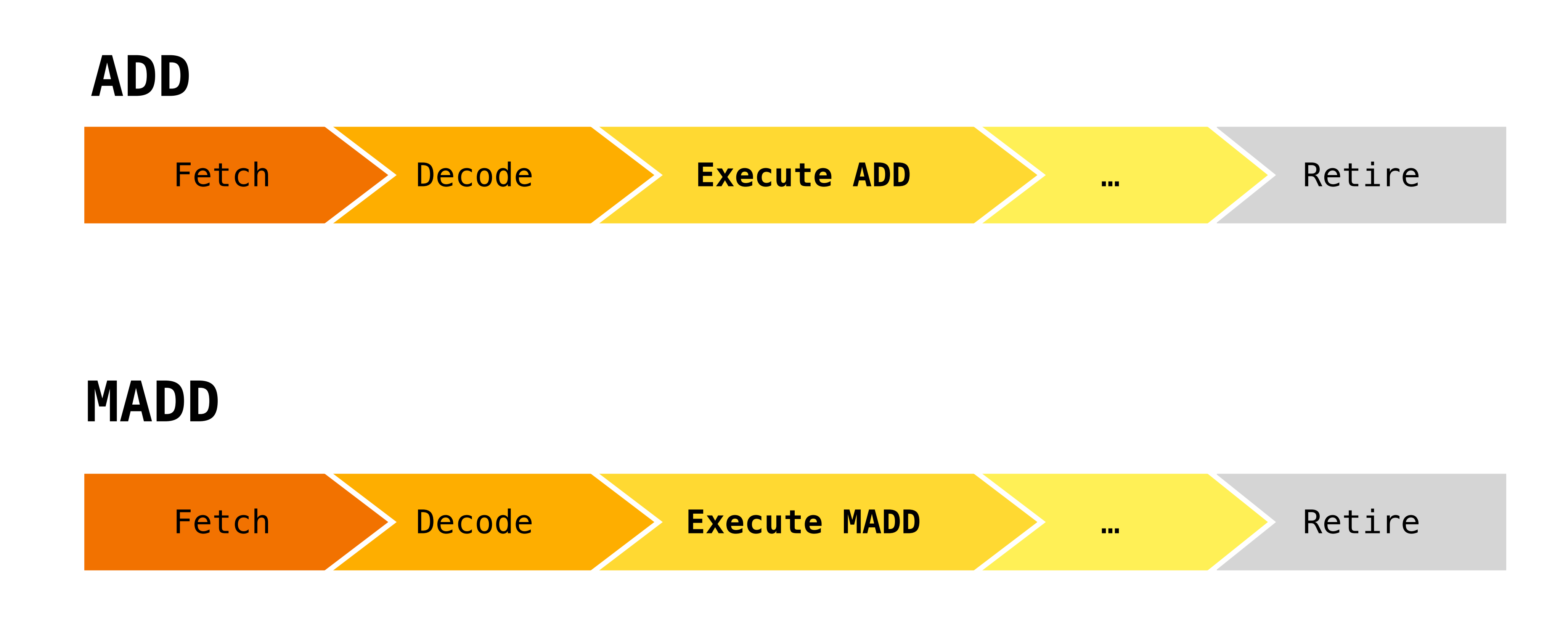

**Let's schedule some code!**

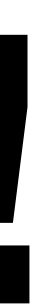

#### **MADD**

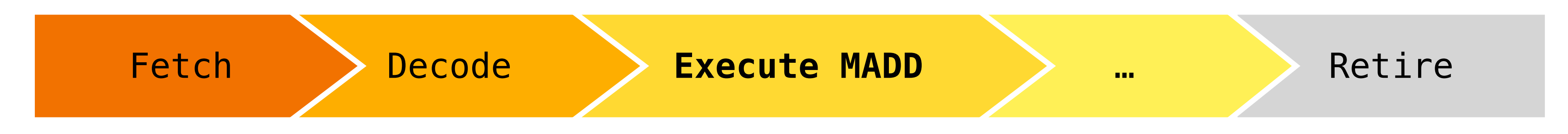

**MADD r3, r2, r1, r0** 

**MADD r7, r6, r5, r4** 

**MADD r11, r10, r9, r8** 

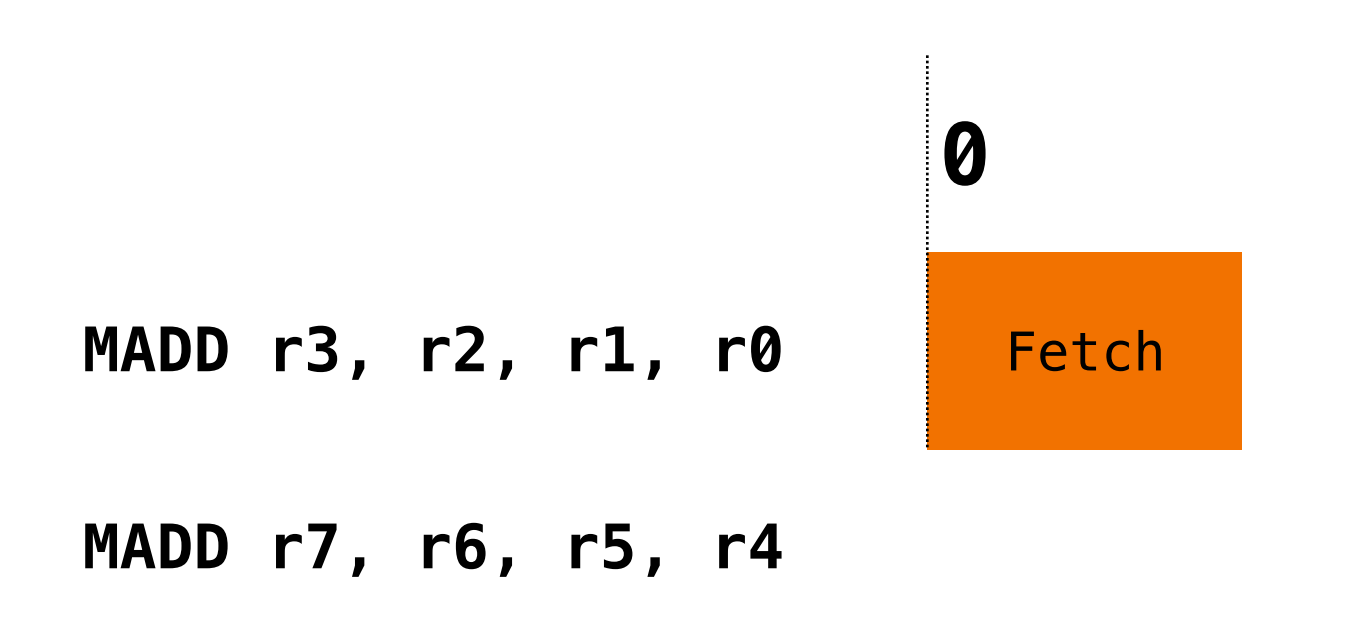

**MADD r11, r10, r9, r8** 

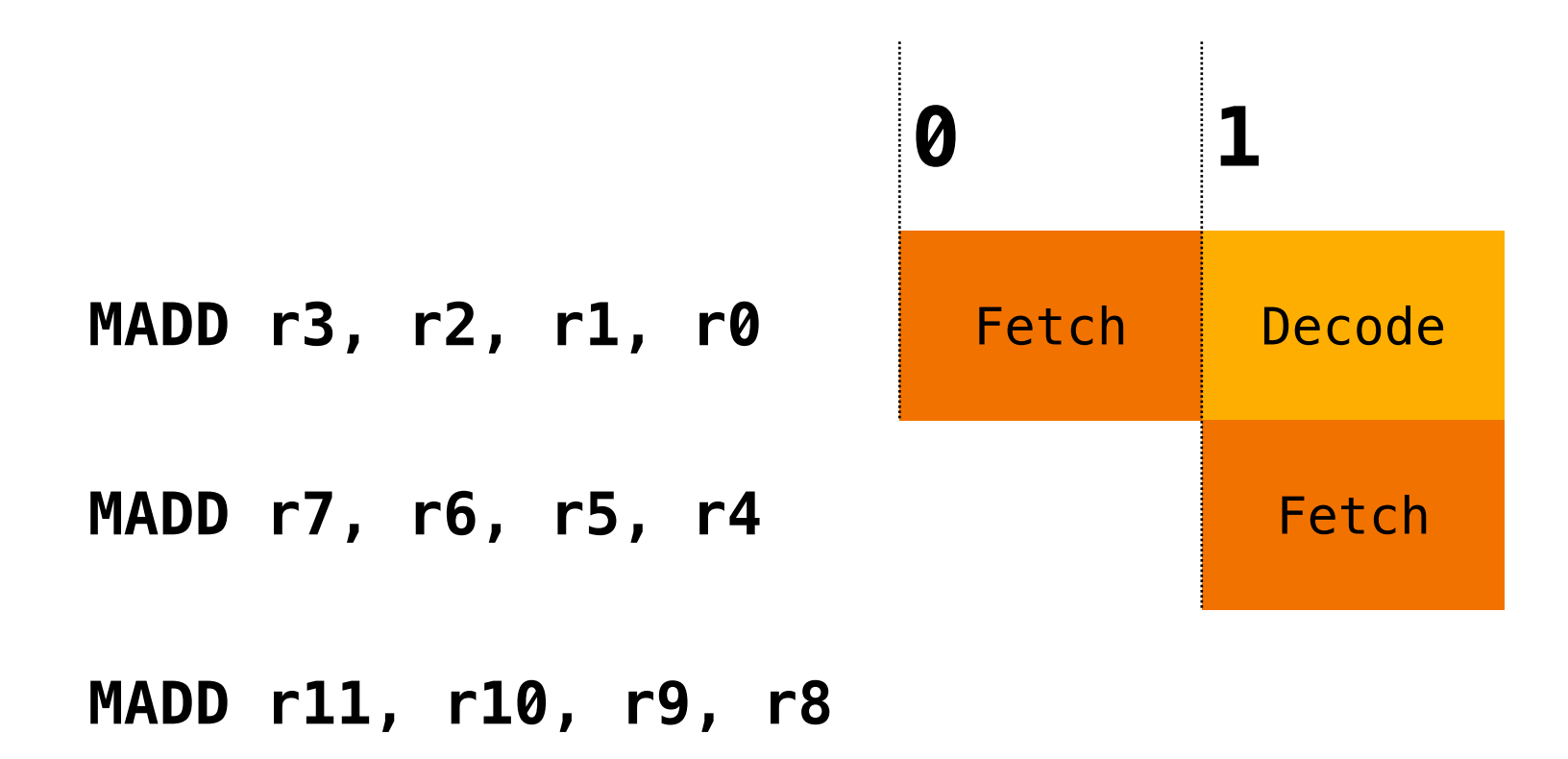

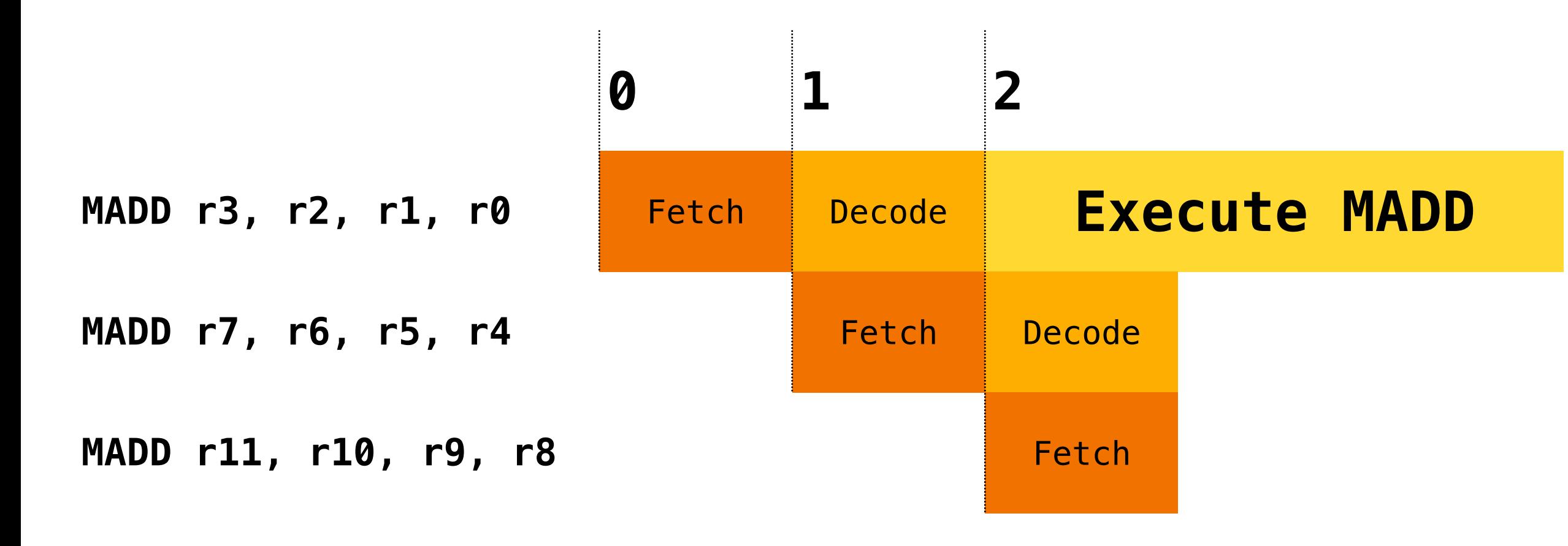

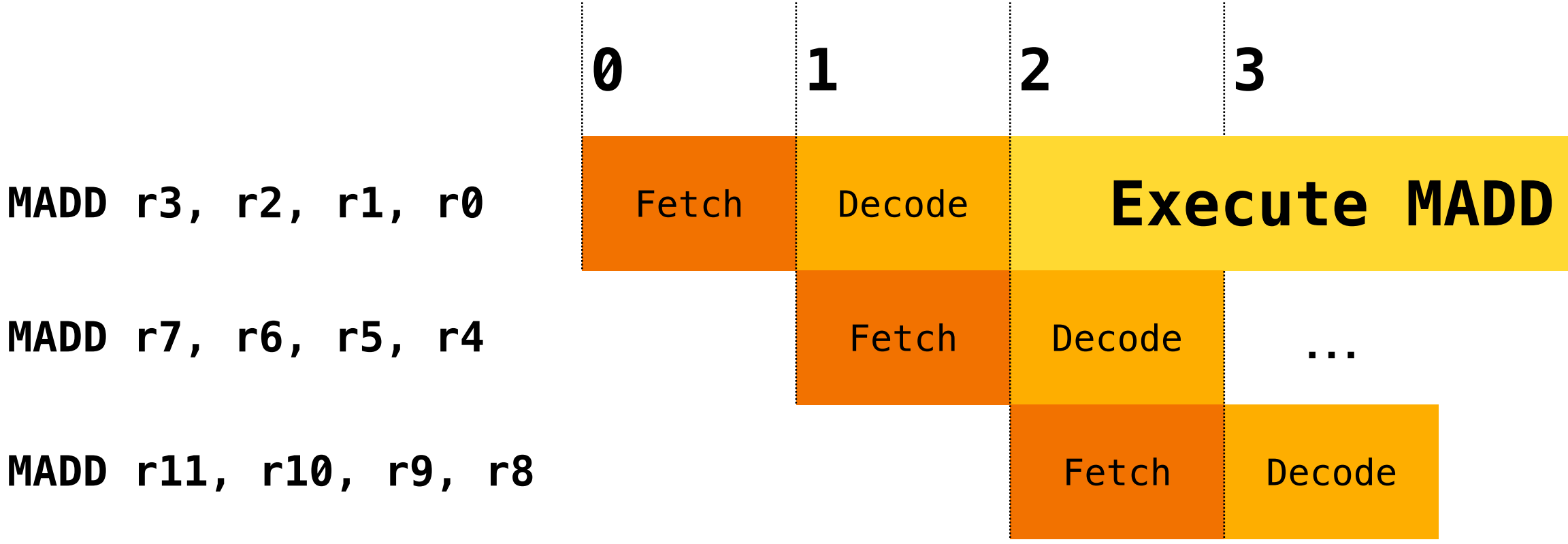

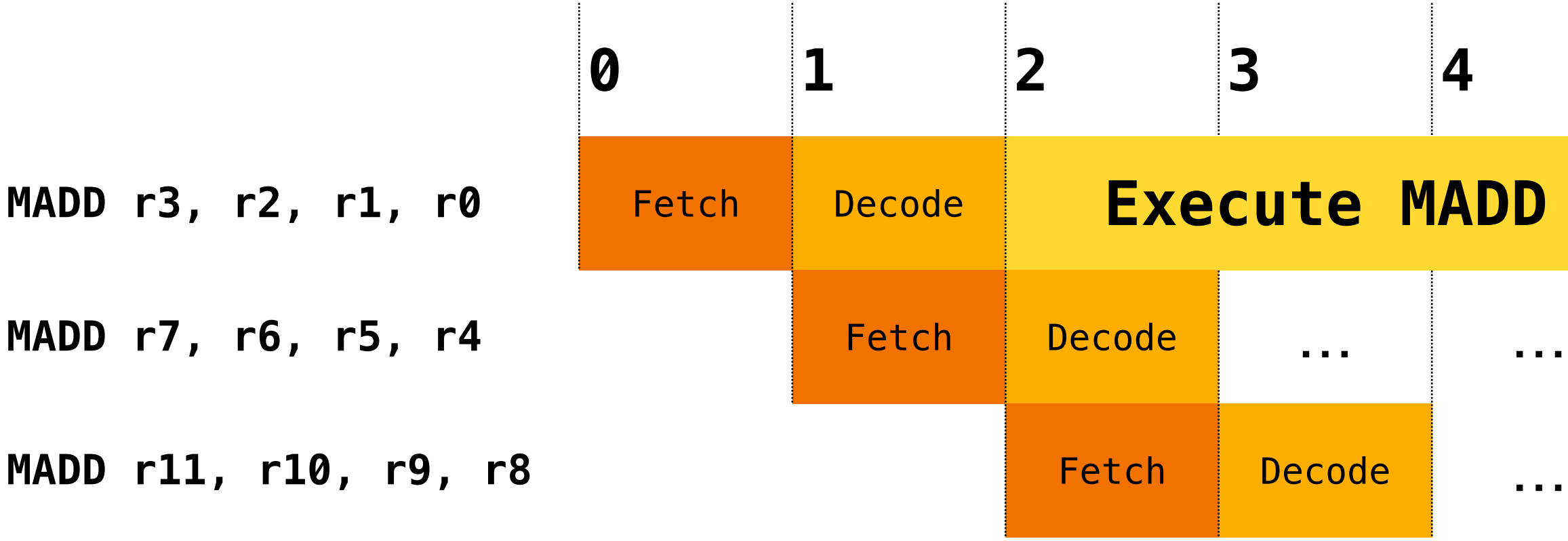

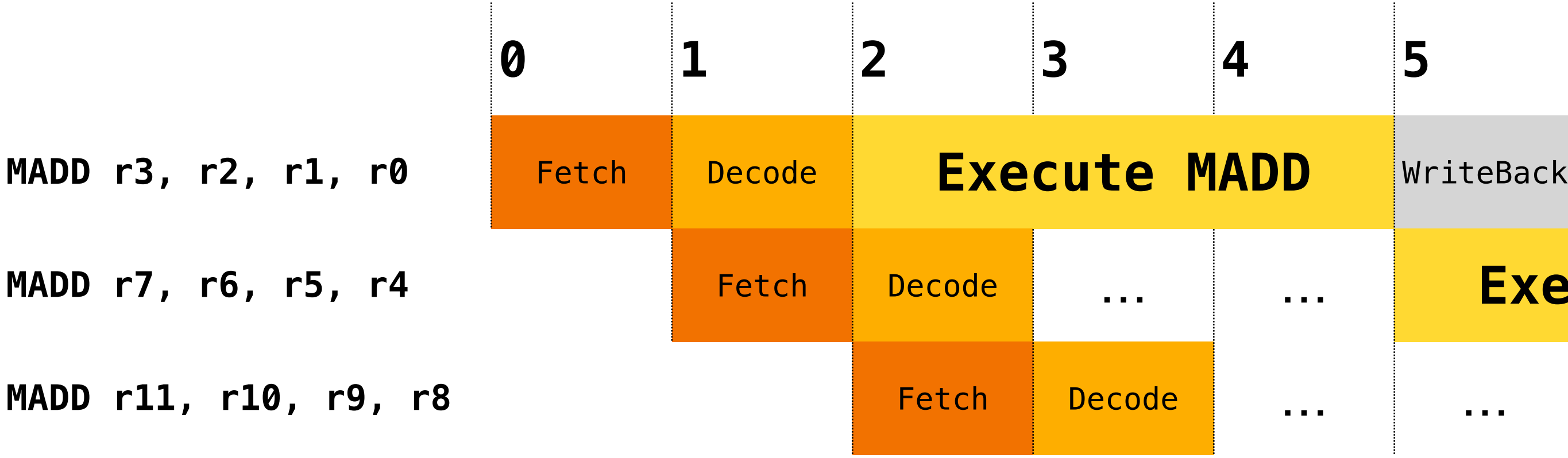

Execute MADD

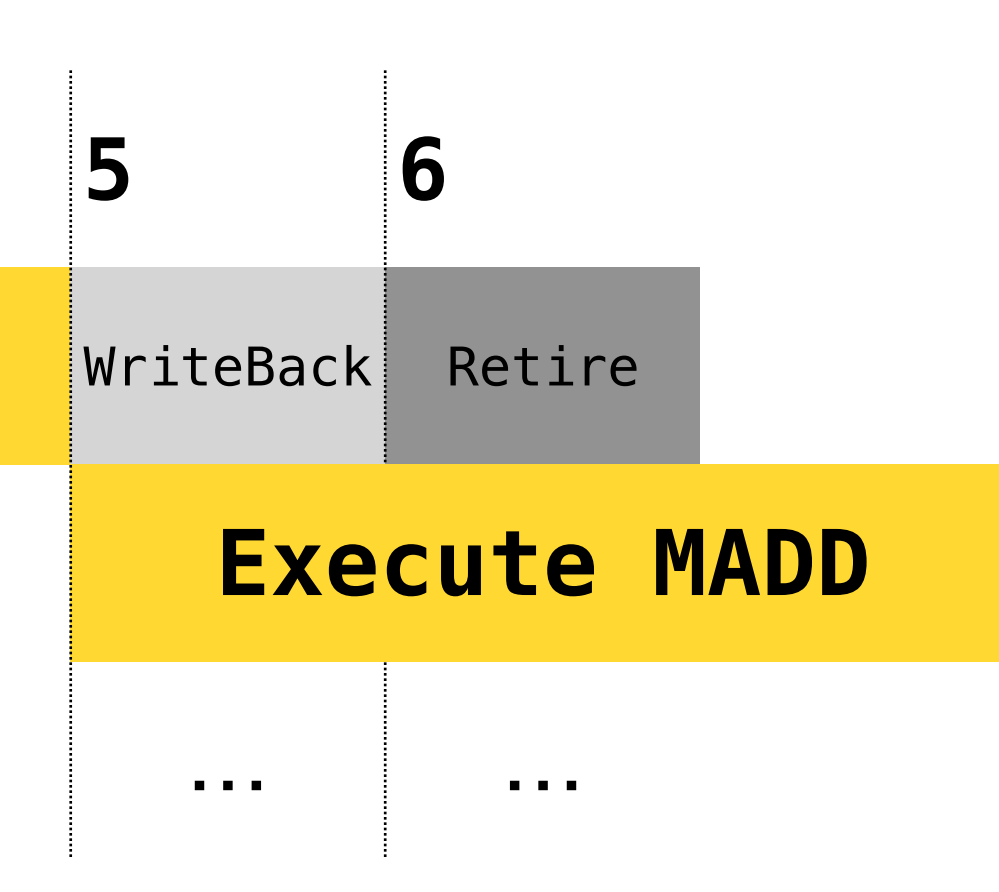

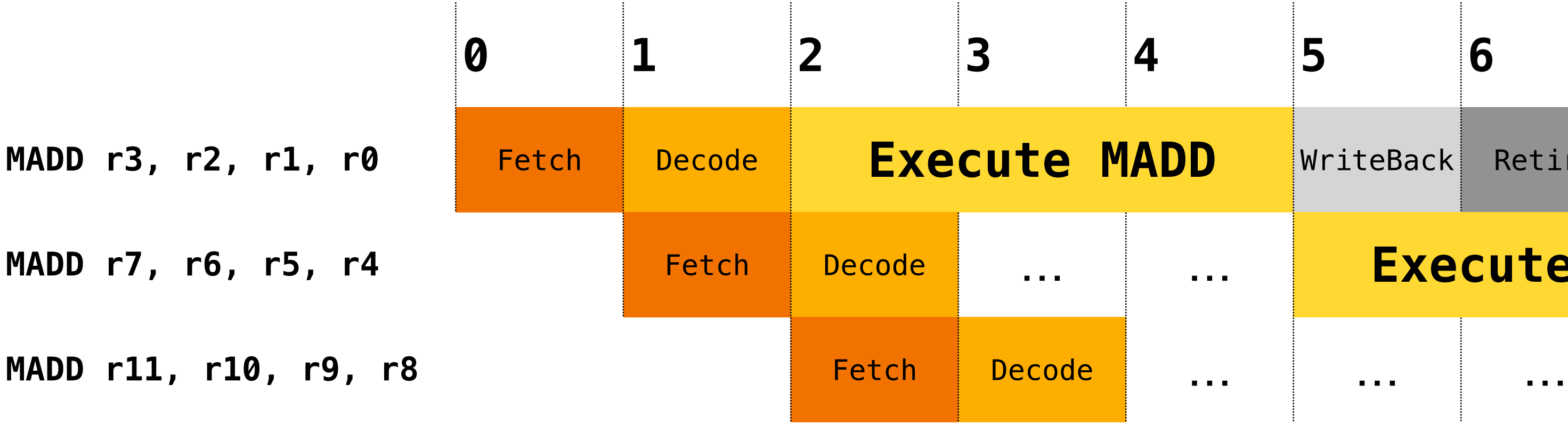

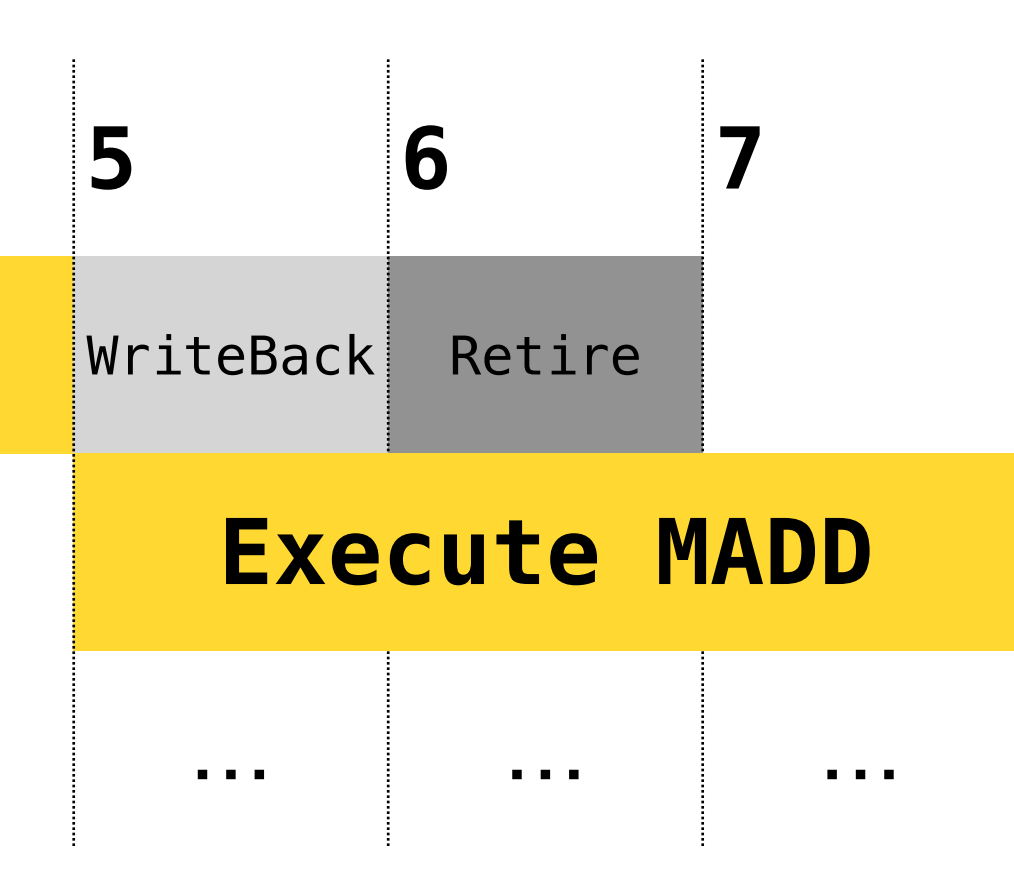

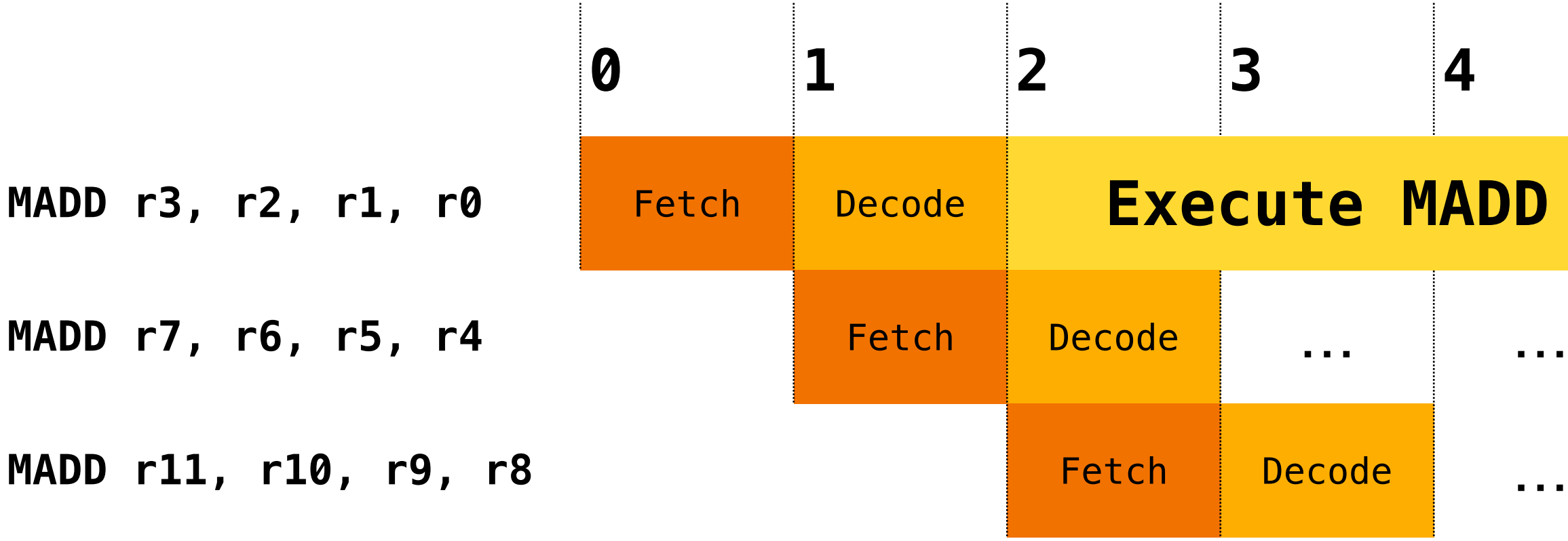

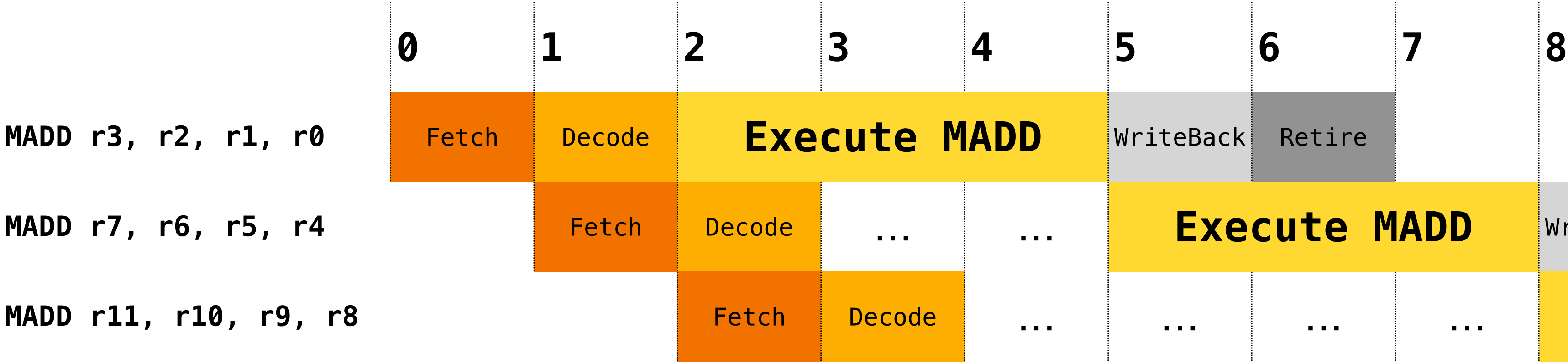

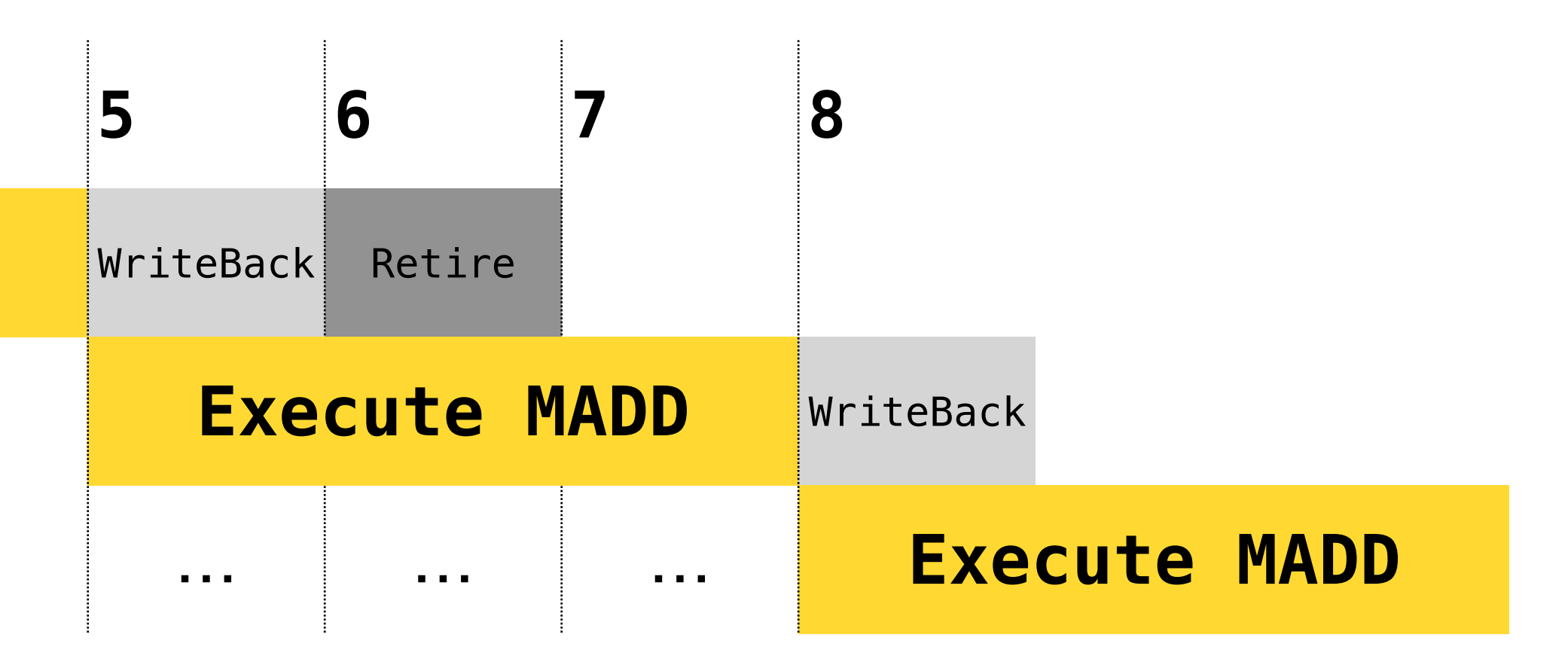

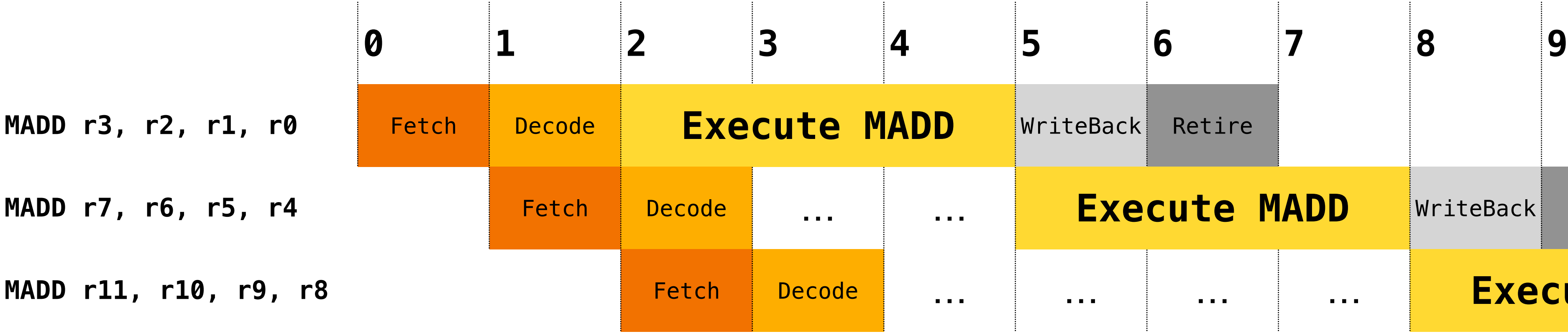

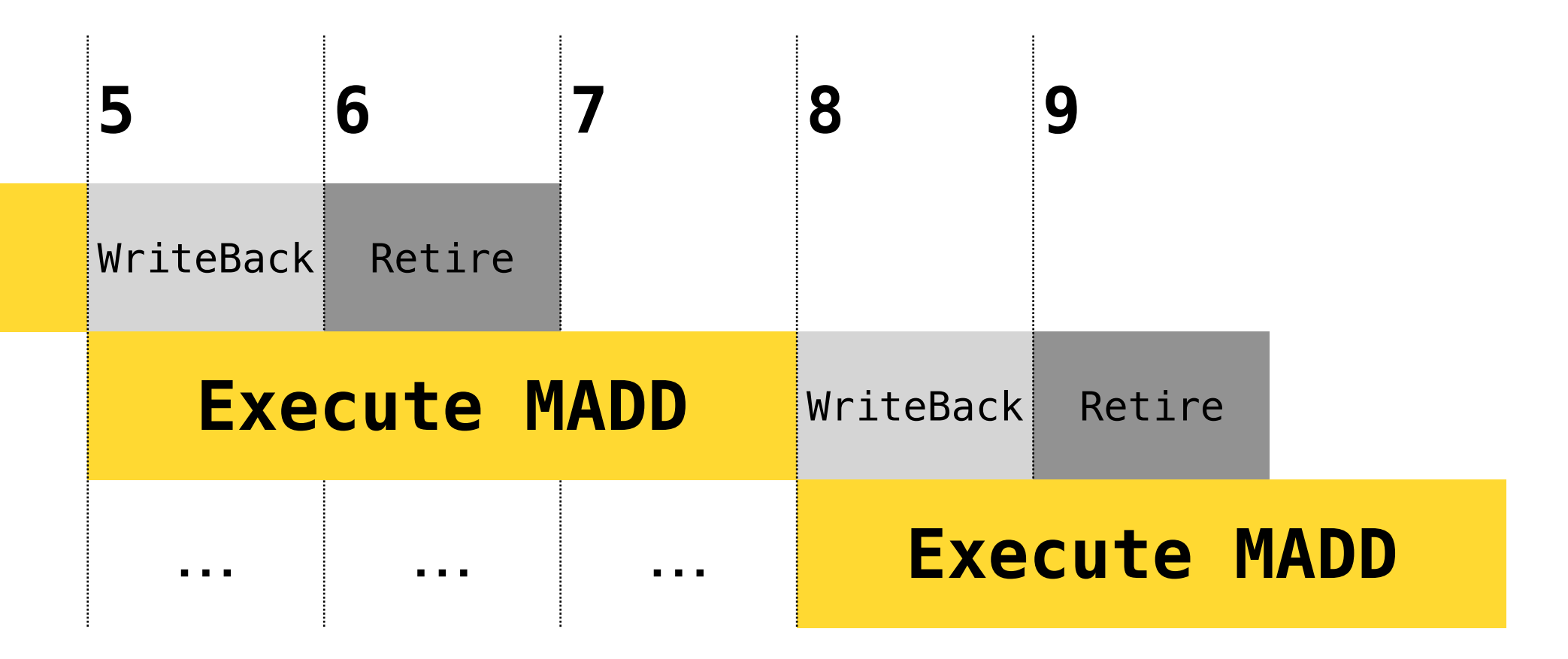

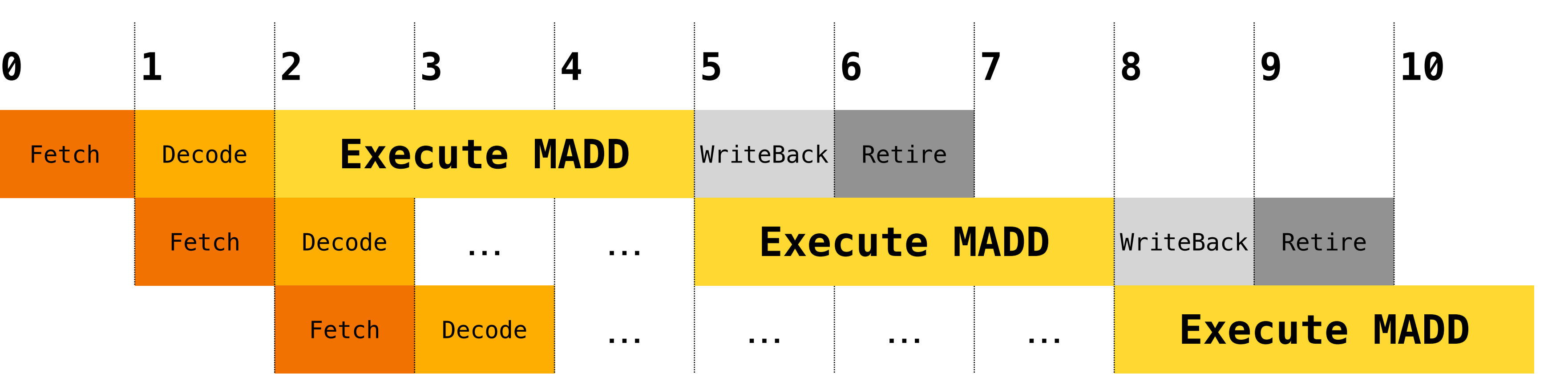

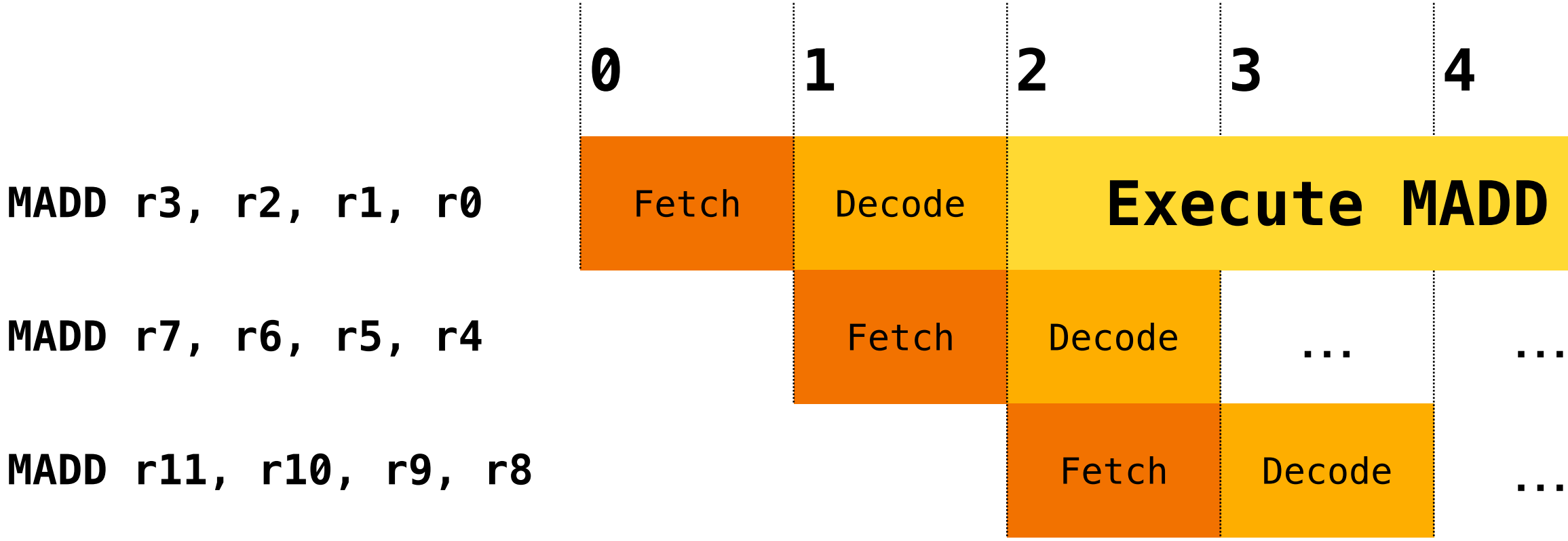

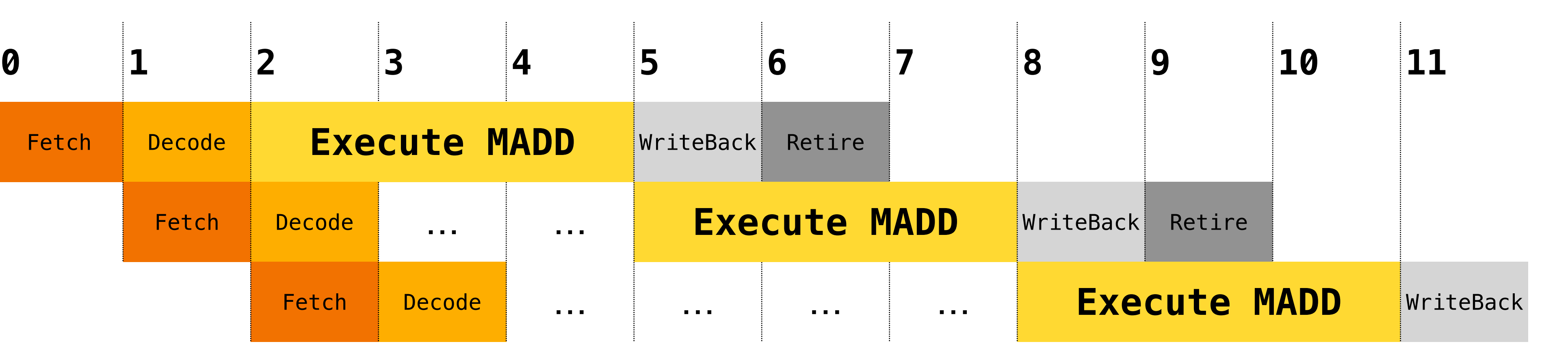

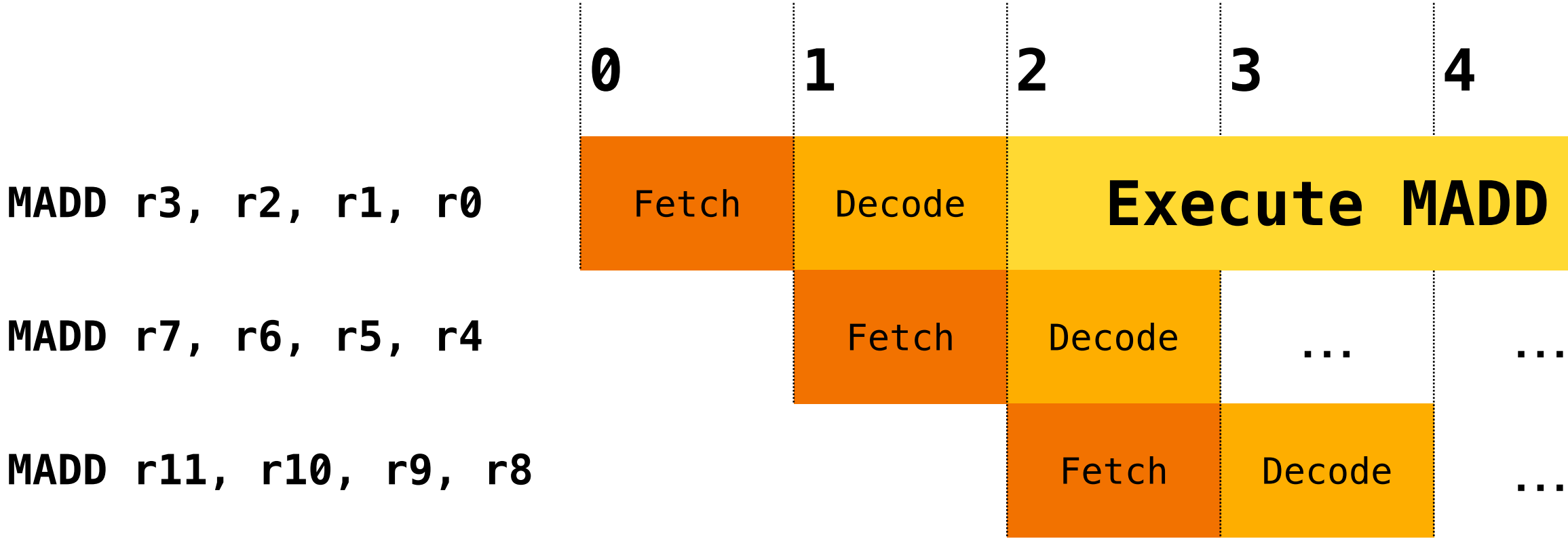

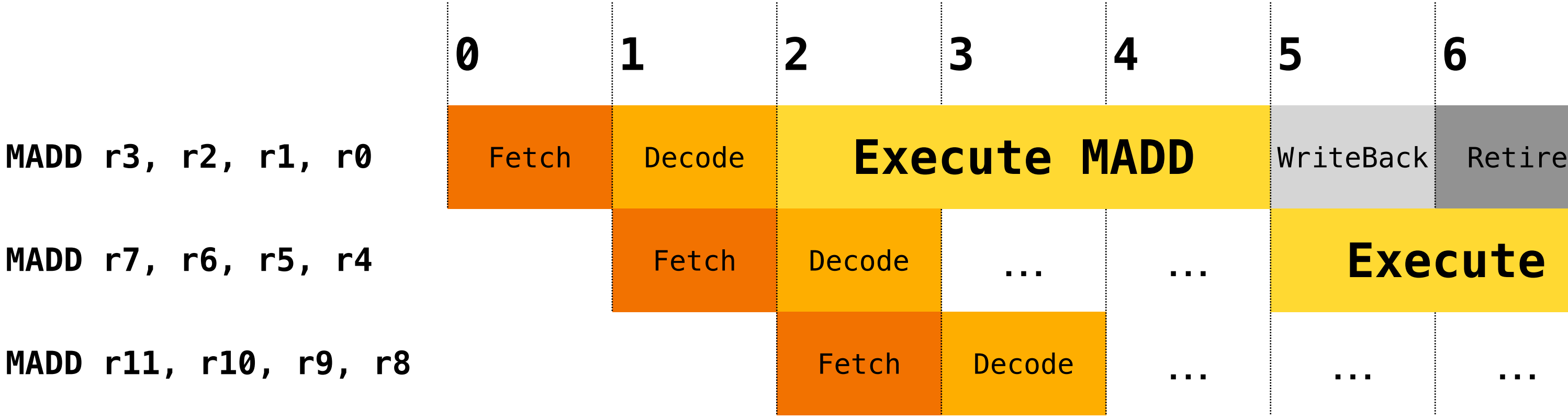

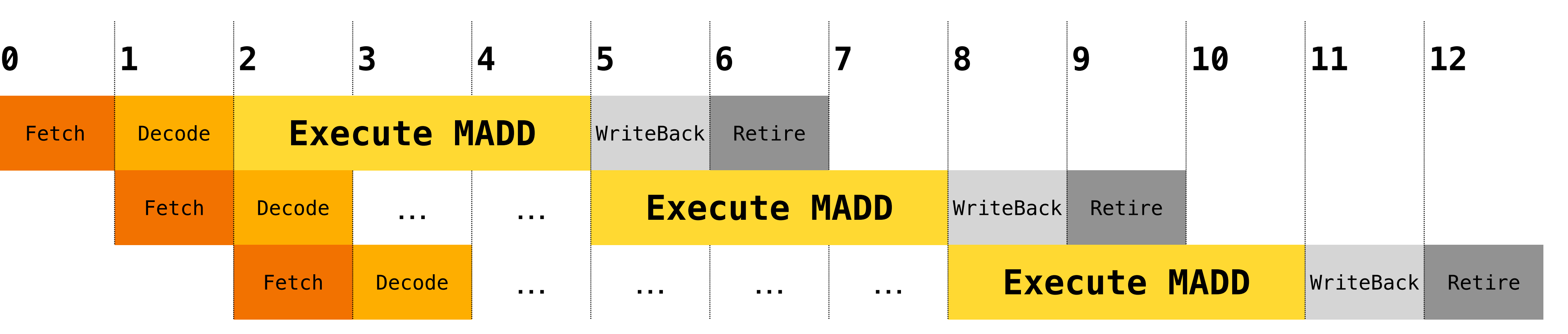

## **Focus on the instruction-specific resources**

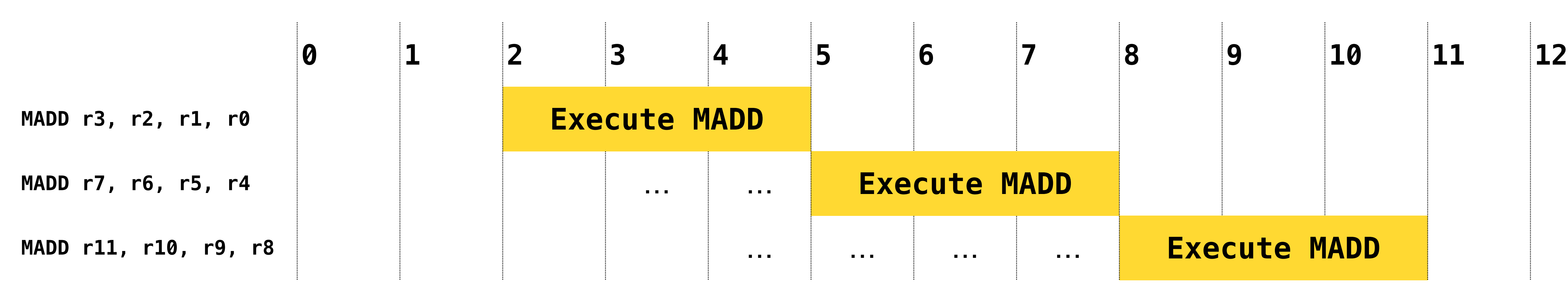

## **Focus on the instruction-specific resources**

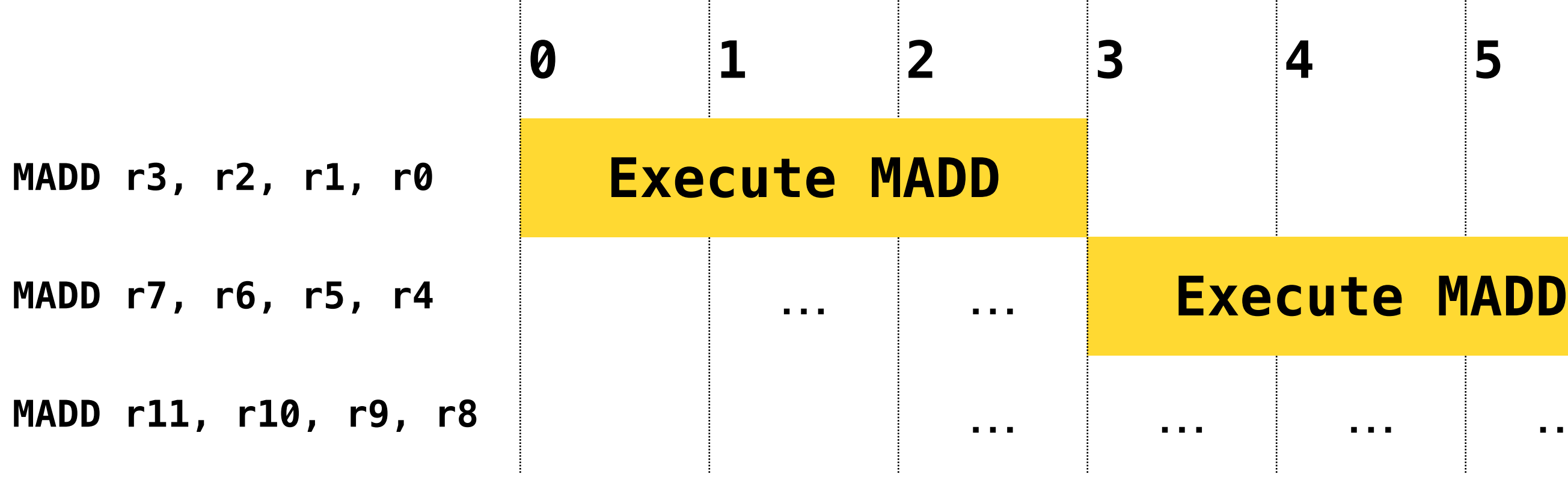

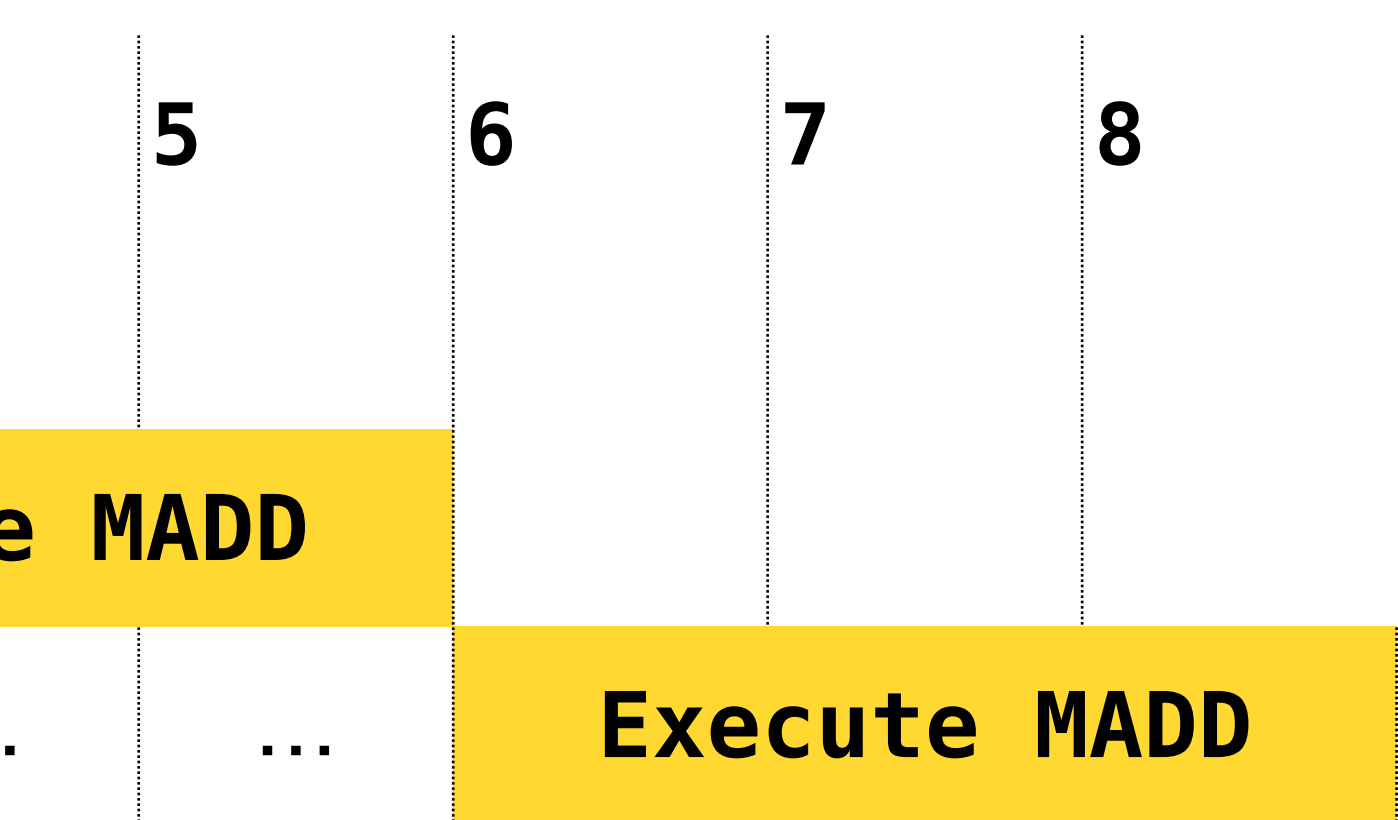
## Pipelined execution

## **Break up the execution in separate stages Hardware feature**

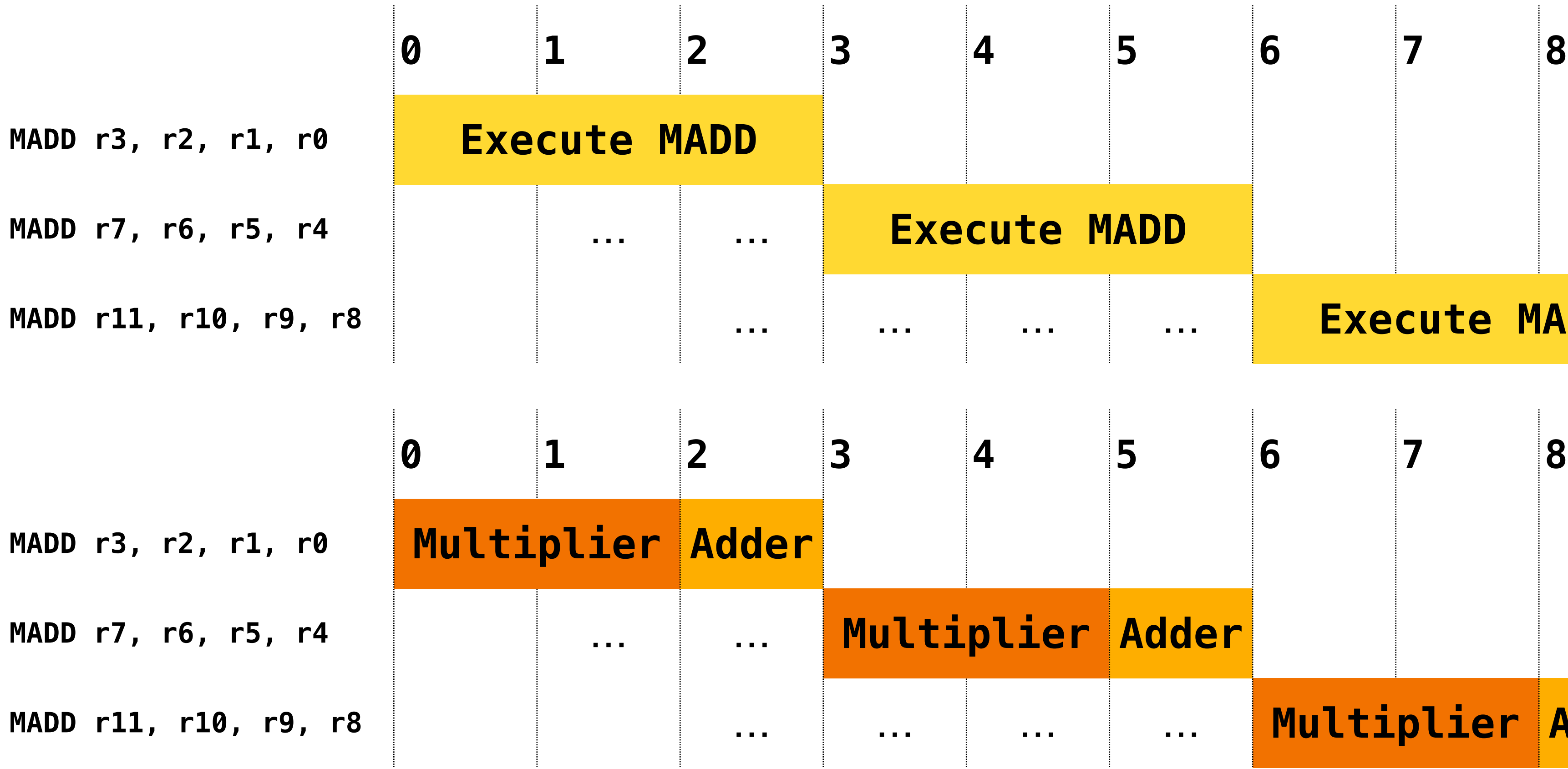

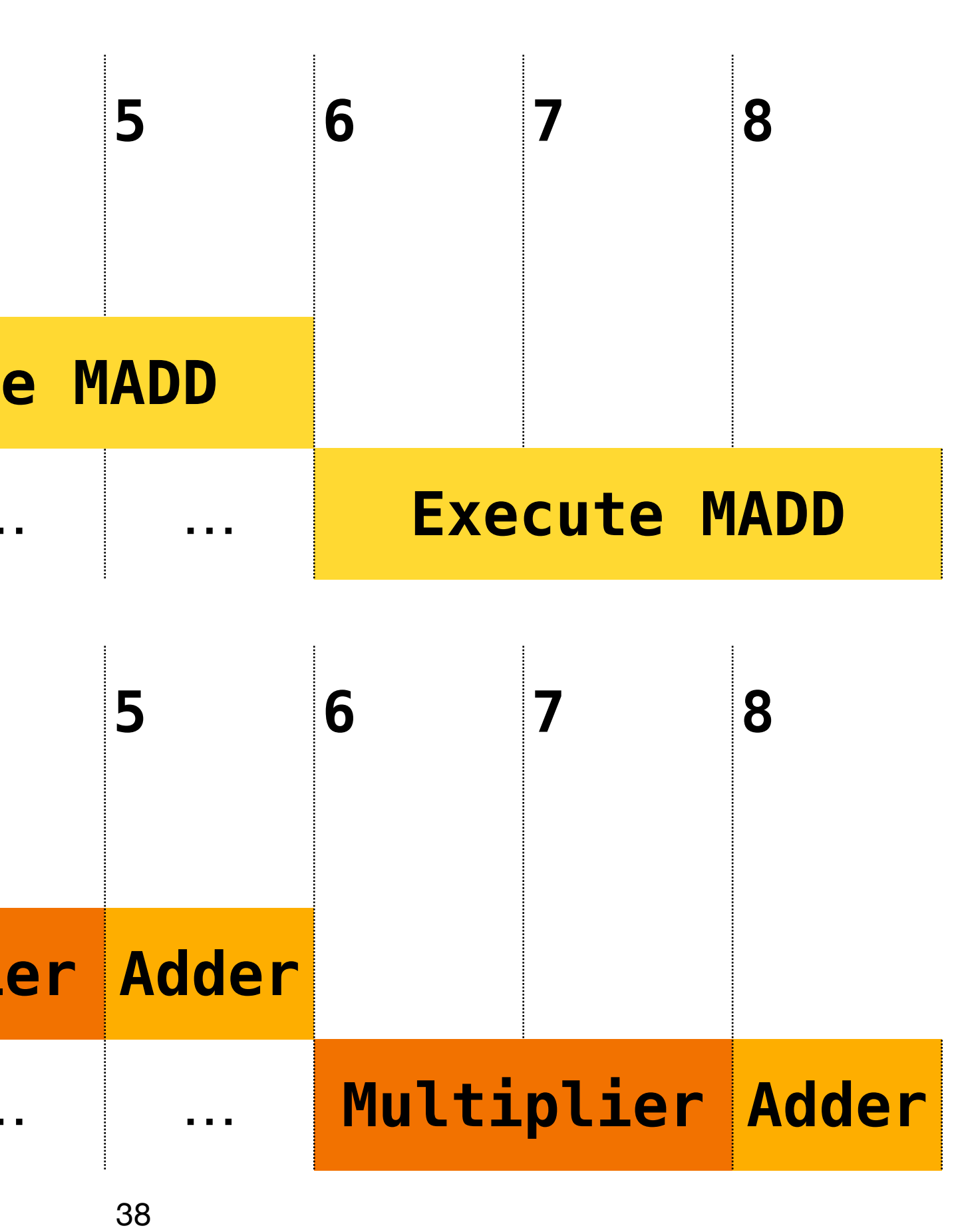

## **Pipelined resources: faster execution!**

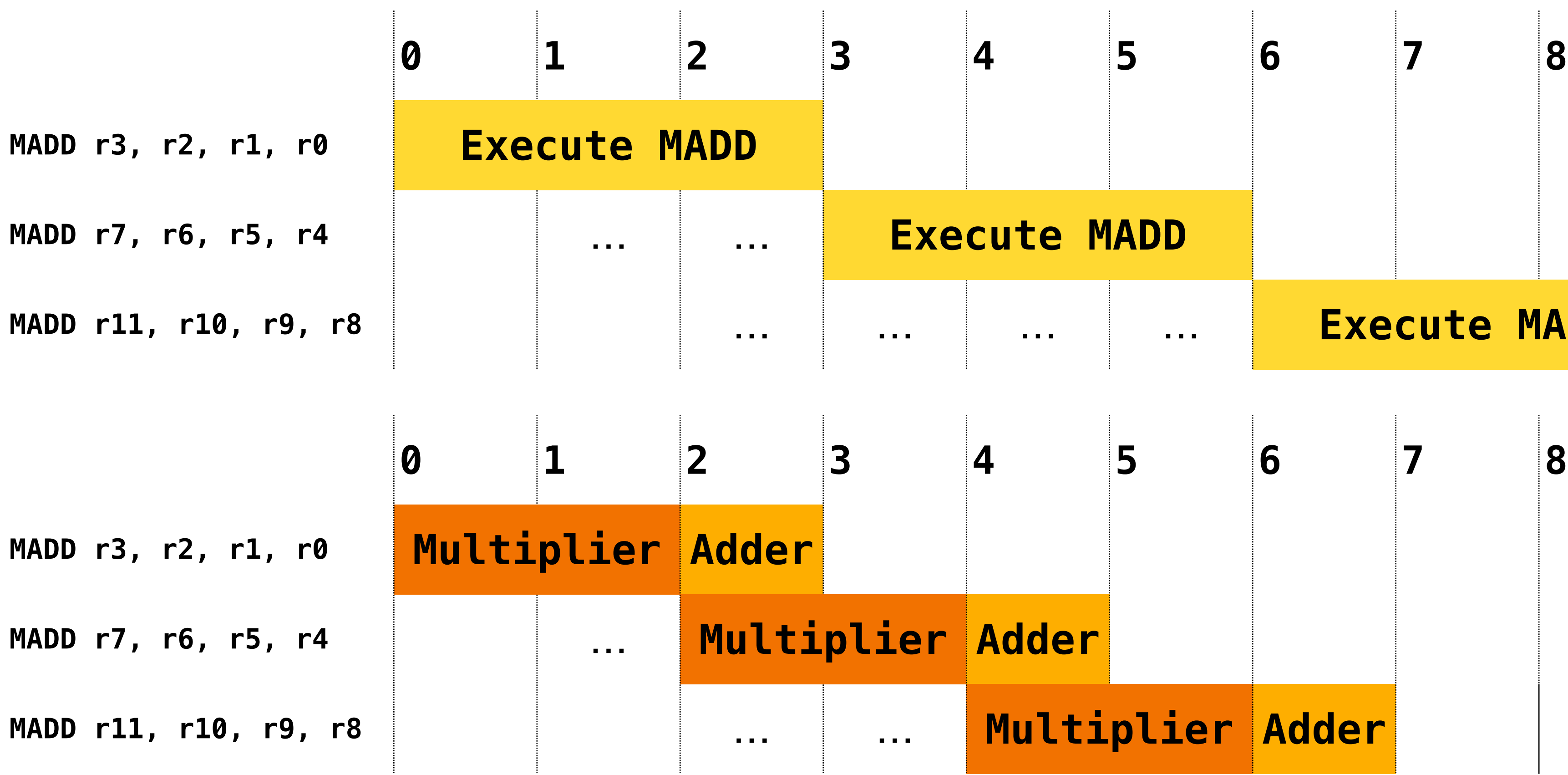

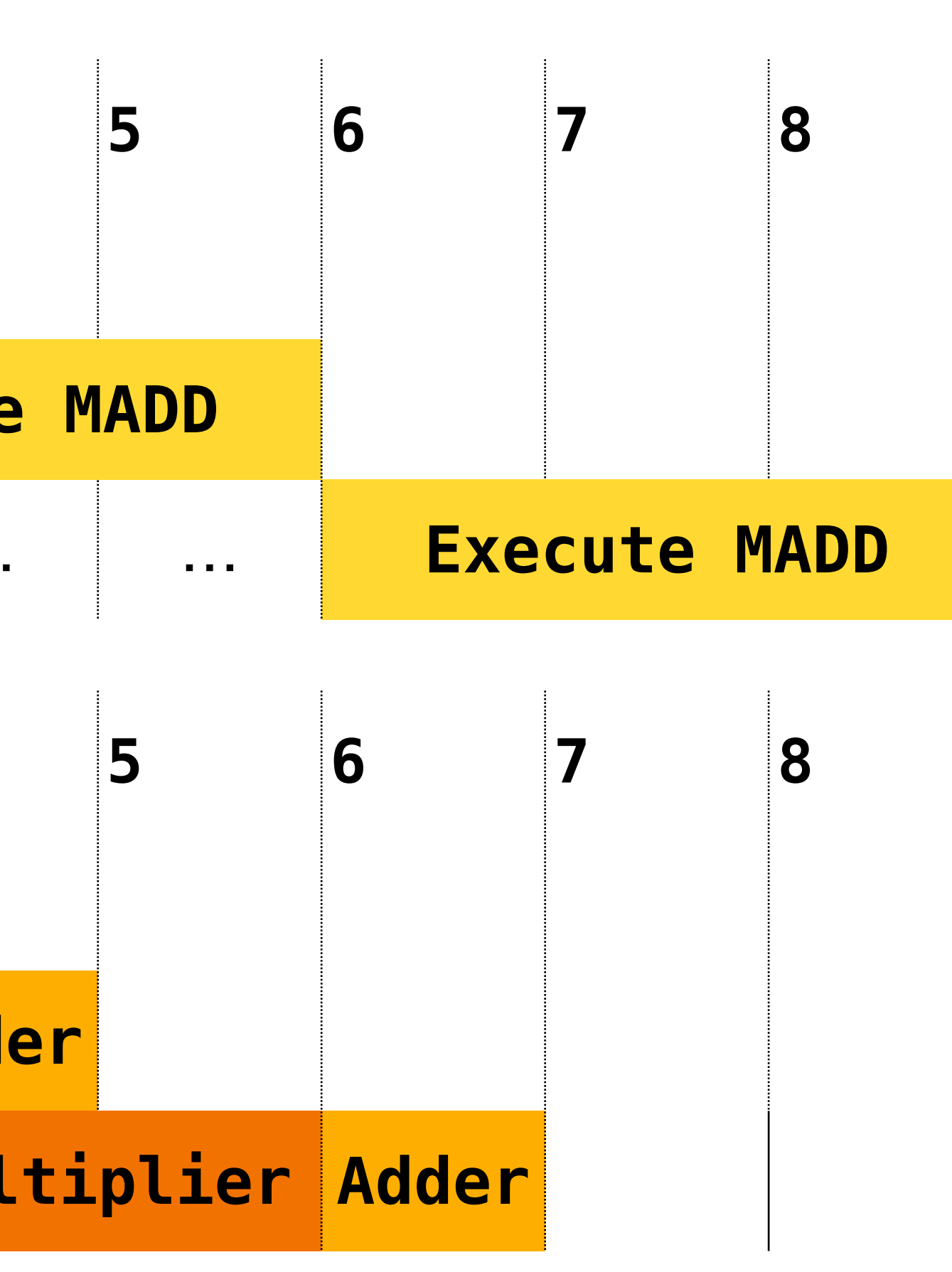

## What happens when pipeline execution shares functional units?

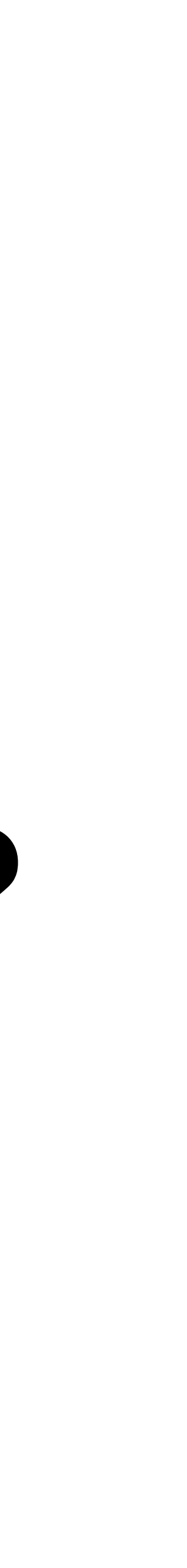

## **Reminder Focus on the execution units**

Adder ADD (1 cycle)

Multiplier MADD MADD (2 cycles)

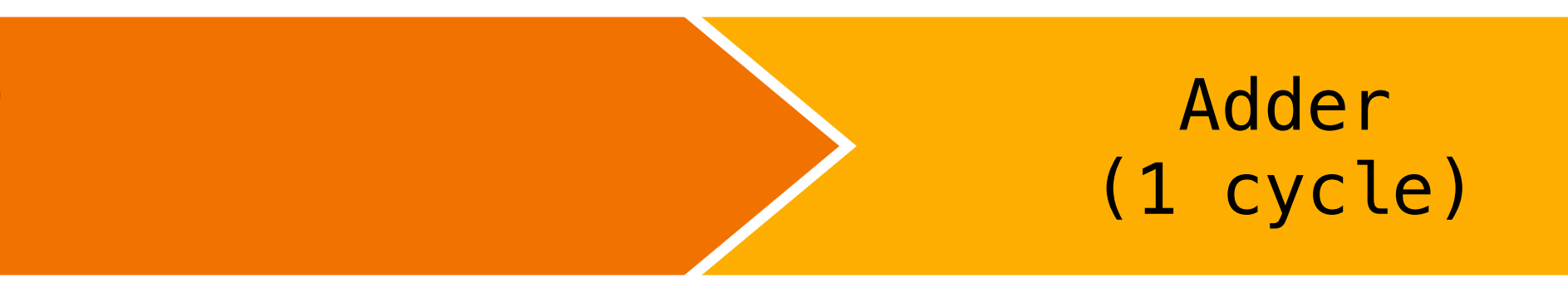

**MADD r2, r1, r0 ADD r5, r4, r3 ADD r8, r7, r6** 

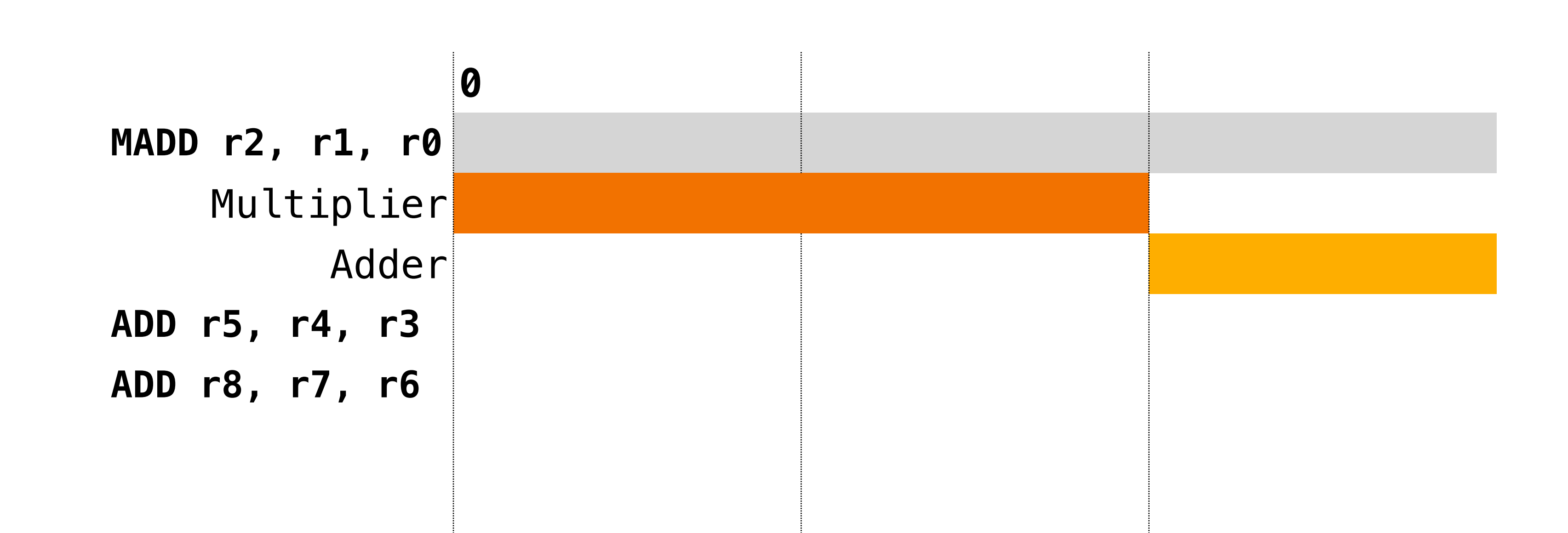

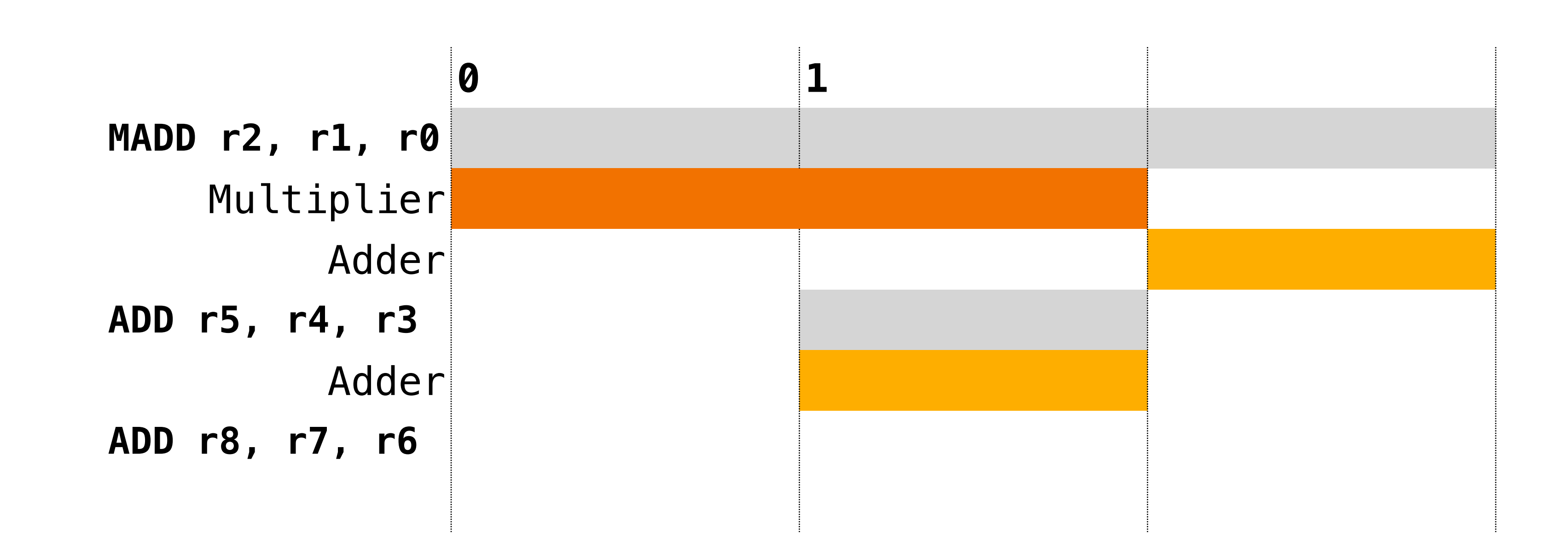

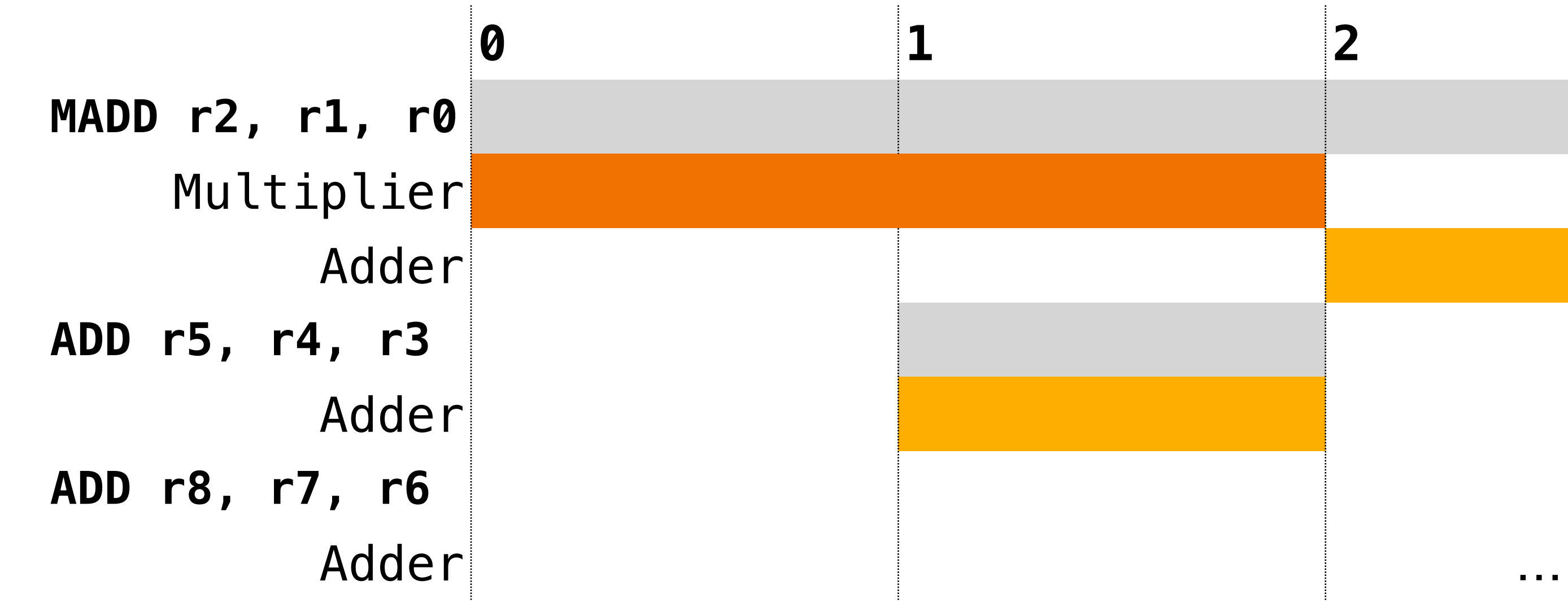

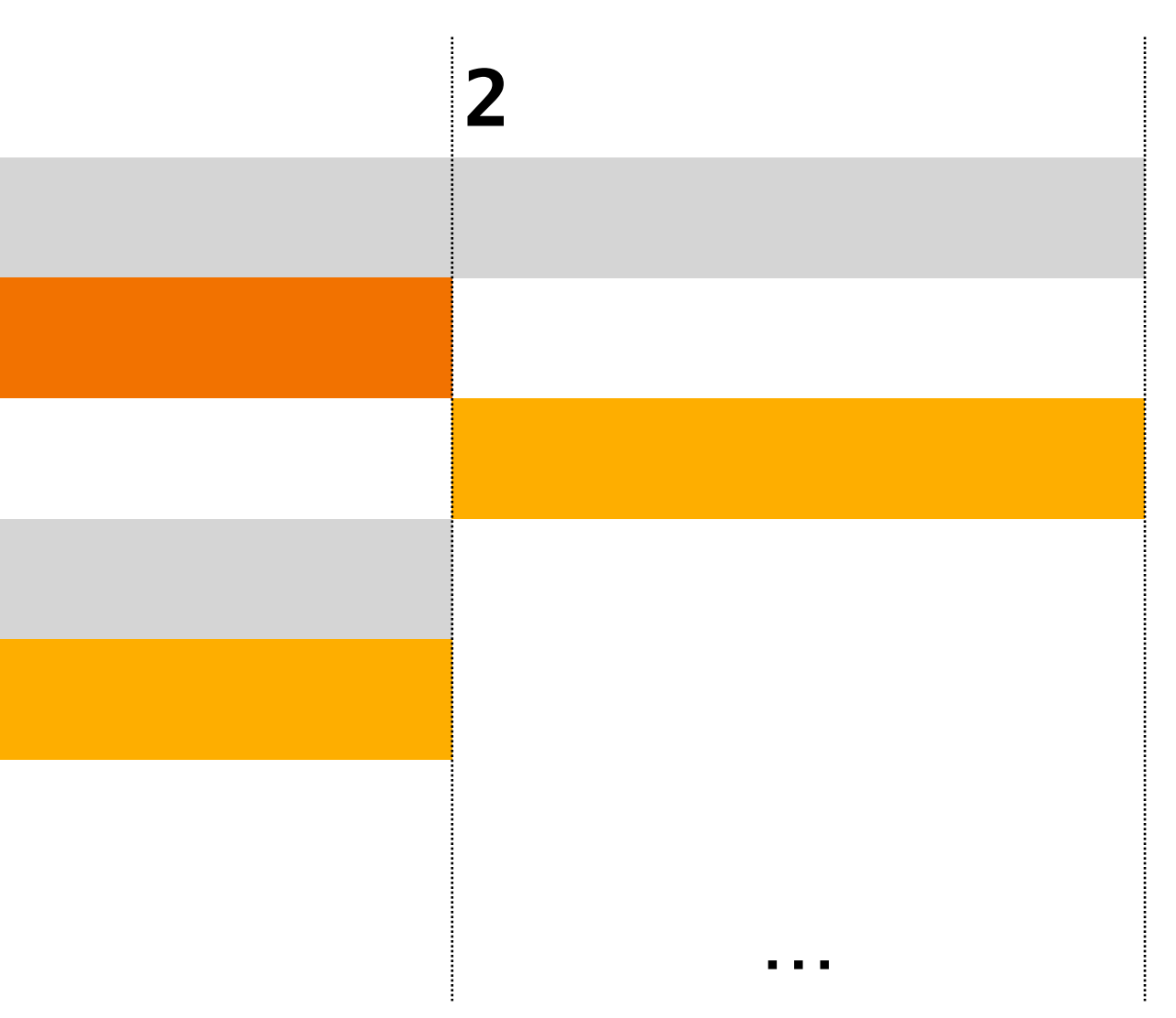

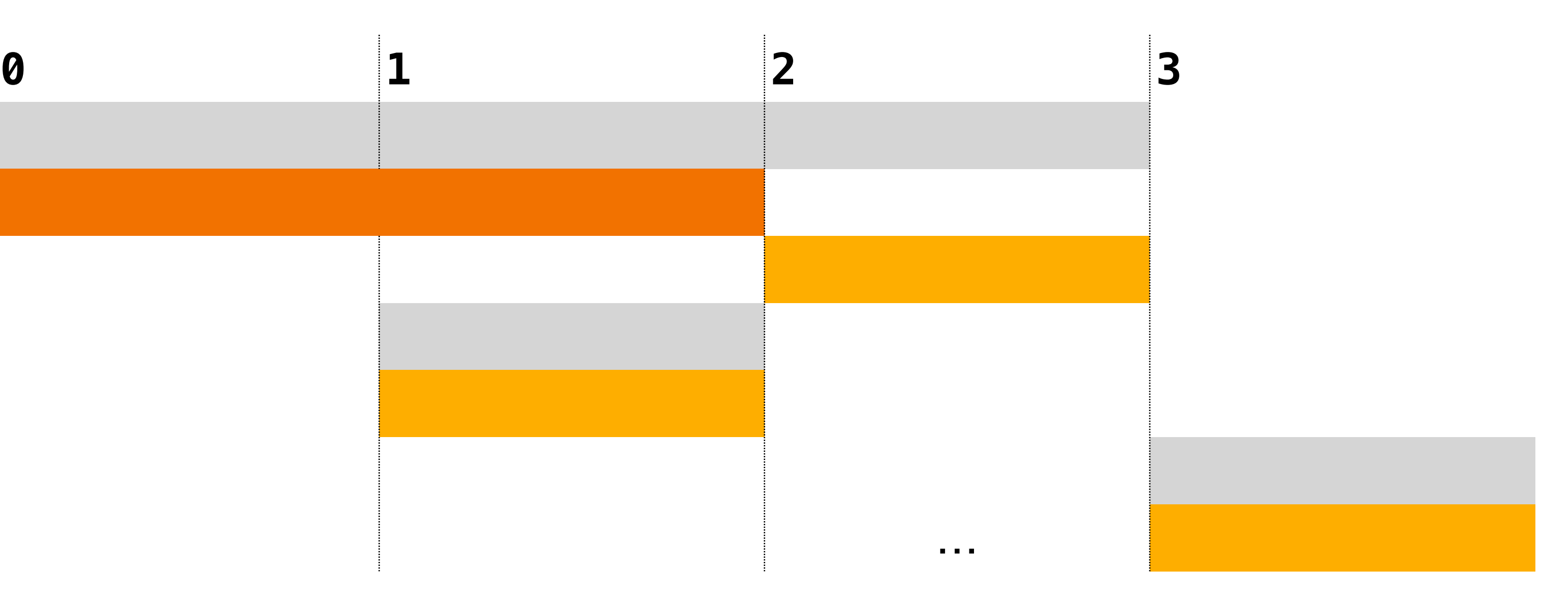

## **Postpone execution (stall) Execution with a shared Adder**

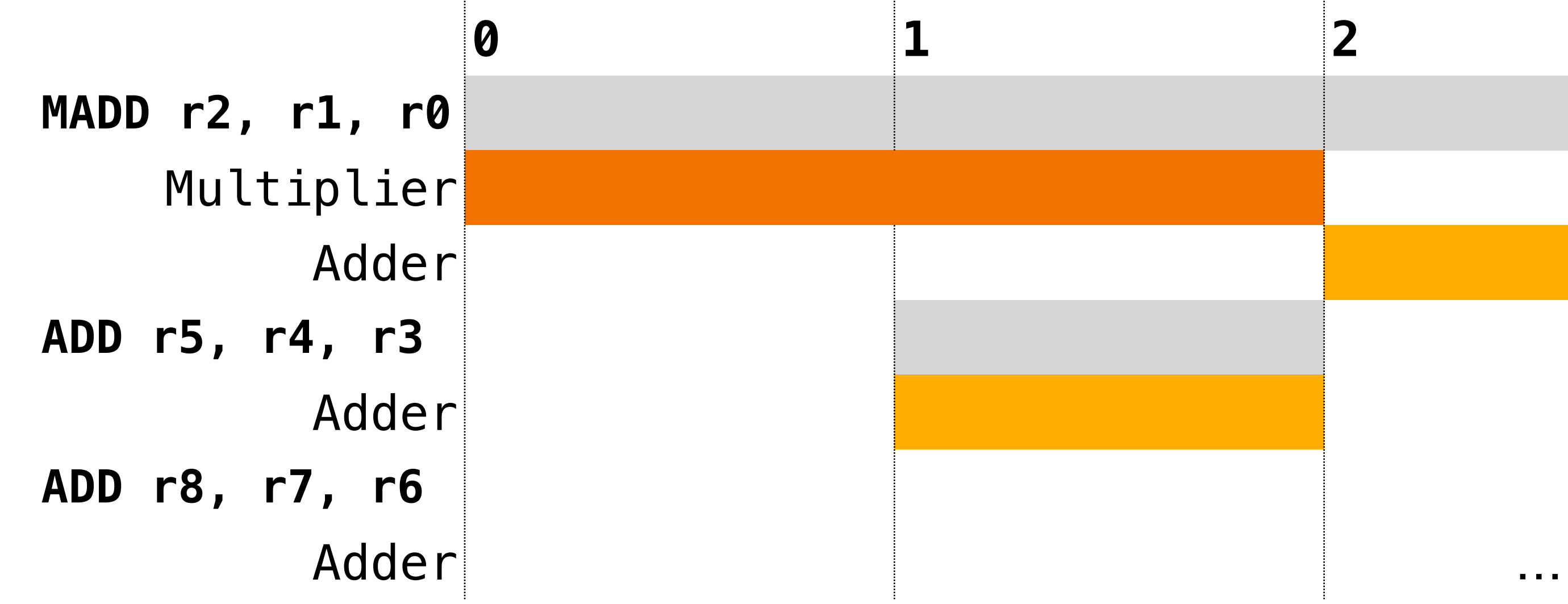

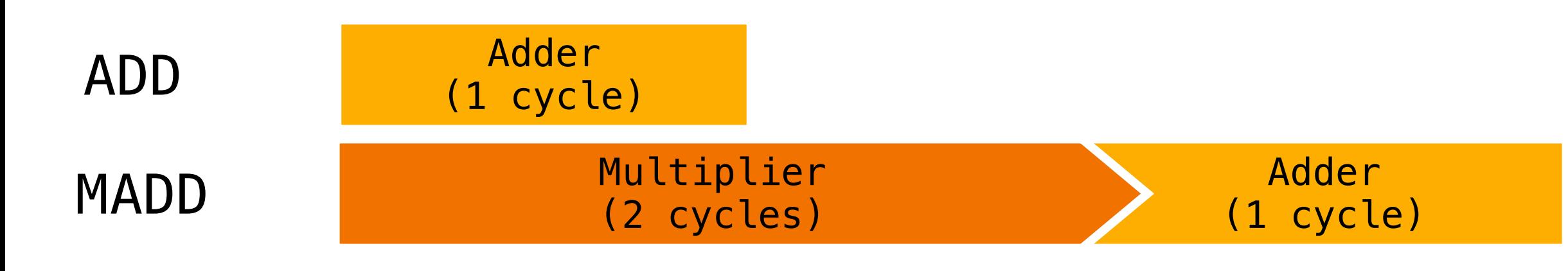

- def : WriteRes<WriteADD, [Adder]> { let ResourceCycles = [ 1];
- }

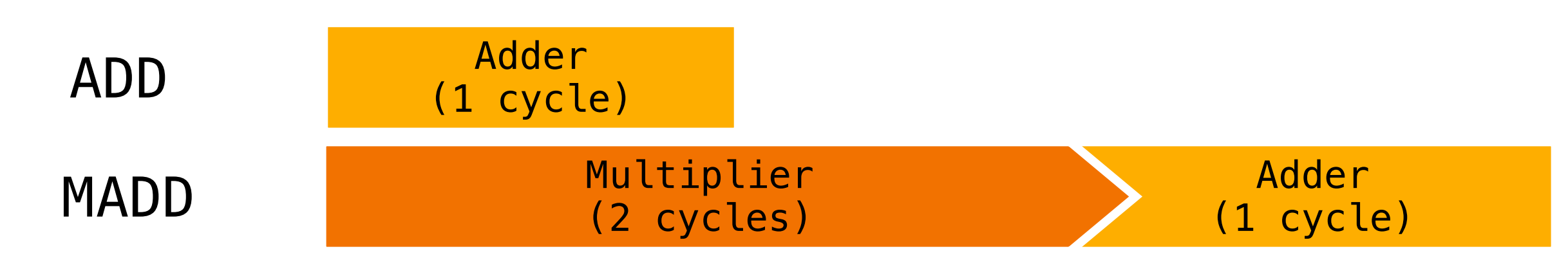

- def : WriteRes<WriteADD, [Adder]> { let ResourceCycles = [ 1];
- }

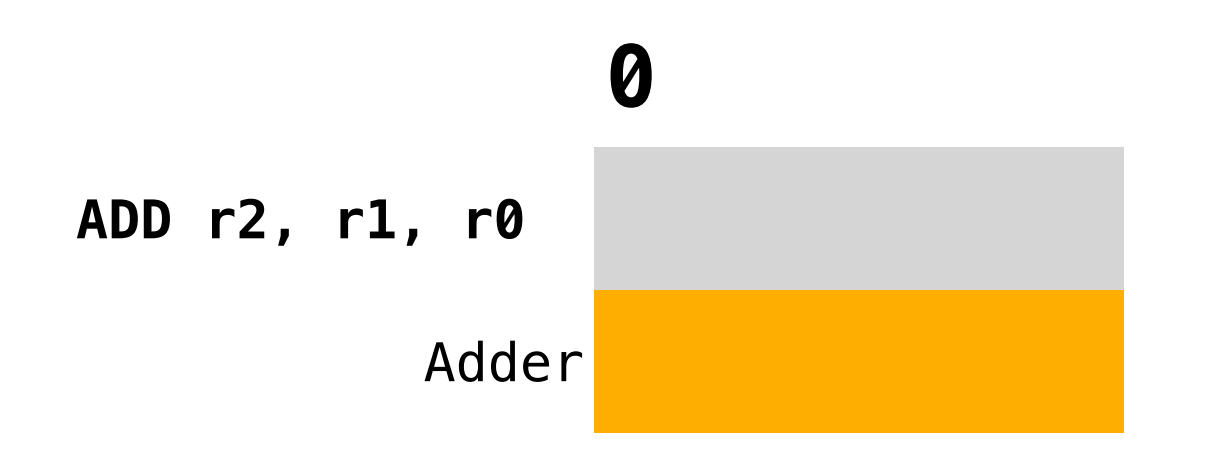

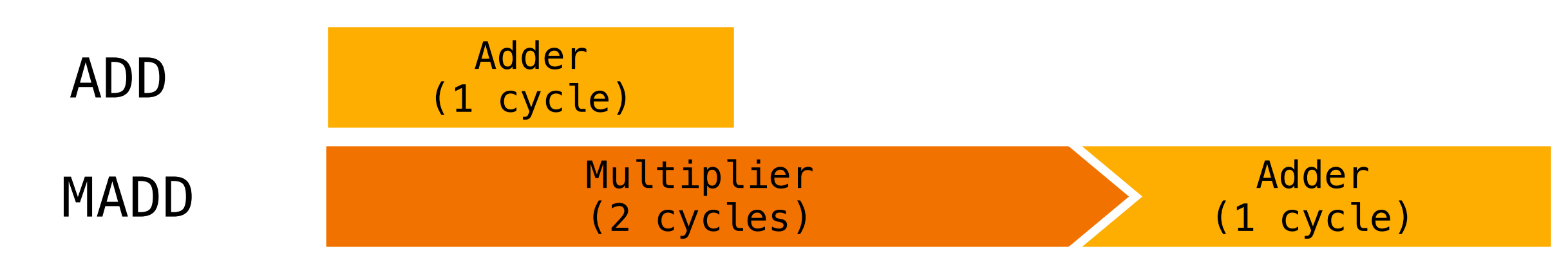

```
def : WriteRes<WriteADD, [Adder]> {
   let ResourceCycles = [ 1];
}
def : WriteRes<WriteMADD, [Multiplier, Adder]> {
   let ResourceCycles = [ 2, 3];
}
```
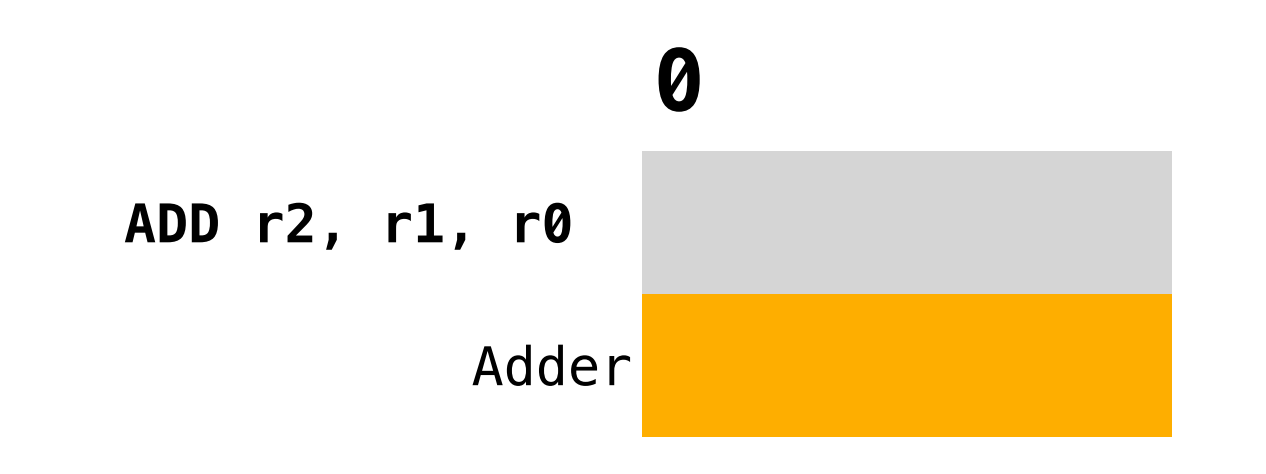

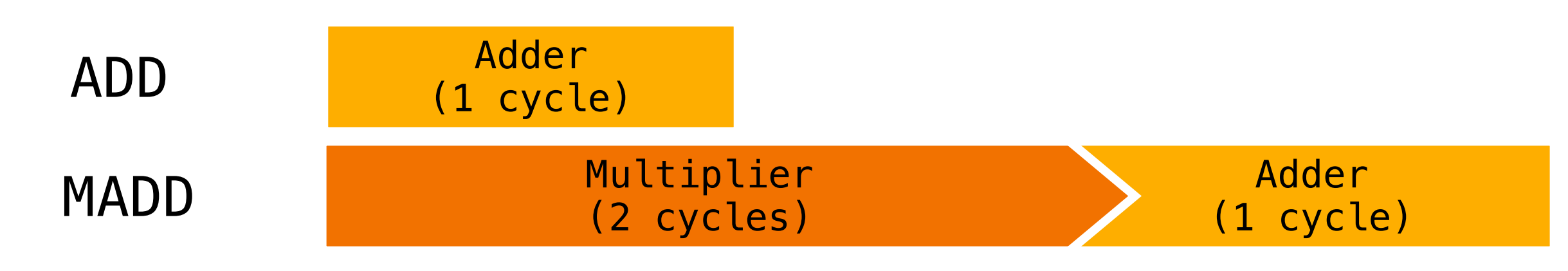

```
def : WriteRes<WriteADD, [Adder]> {
   let ResourceCycles = [ 1];
} 
def : WriteRes<WriteMADD, [Multiplier, Adder]> {
   let ResourceCycles = [ 2, 3];
}
```
![](_page_50_Picture_7.jpeg)

![](_page_50_Figure_4.jpeg)

![](_page_50_Figure_5.jpeg)

![](_page_50_Figure_1.jpeg)

```
def : WriteRes<WriteADD, [Adder]> {
    let ResourceCycles = [ 1];
} 
def : WriteRes<WriteMADD, [Multiplier, Adder]> {
     let ResourceCycles = [ 2, 3];
}
```
The Adder resource is overbooked for 2 extra cycles in the **MADD** instruction

![](_page_51_Picture_7.jpeg)

![](_page_51_Figure_4.jpeg)

![](_page_51_Figure_5.jpeg)

![](_page_51_Figure_1.jpeg)

## LLVM estimation of execution with shared resources.

**MADD r2, r1, r0**

- **ADD r5, r4, r3**
- **ADD r8, r7, r6**

![](_page_54_Figure_1.jpeg)

![](_page_55_Figure_1.jpeg)

![](_page_56_Figure_1.jpeg)

![](_page_57_Figure_1.jpeg)

## **Overbooking of resources leads to longer traces**

### **What LLVM estimates What hardware does**

![](_page_58_Figure_2.jpeg)

![](_page_58_Figure_4.jpeg)

## **Overbooking of resources leads to longer traces**

### **What LLVM estimates What hardware does**

![](_page_59_Figure_2.jpeg)

![](_page_59_Figure_4.jpeg)

# **Resource Segments**

### **Fine grain resolution of resource usage**

## **ResourceSegments Thinking in terms of intervals, open on the right: [A, B)**

![](_page_61_Figure_2.jpeg)

![](_page_61_Figure_1.jpeg)

## **ResourceSegments Thinking in terms of intervals, open on the right: [A, B)**

def : WriteRes<WriteADD, [Adder]> { let ResourceCycles = [ 1]; } def : WriteRes<WriteMADD, [Multiplier, Adder]> { let ResourceCycles = [ 2, 3]; }

![](_page_62_Figure_1.jpeg)

## **ResourceSegments Thinking in terms of intervals, open on the right: [A, B)**

def : WriteRes<WriteADD, [Adder]> { let ResourceCycles = [ 1]; } def : WriteRes<WriteMADD, [Multiplier, Adder]> { let ResourceCycles = [ 2, 3]; }

#### 64

![](_page_63_Figure_1.jpeg)

![](_page_63_Figure_3.jpeg)

# **ResourceSegments**

def : WriteRes<WriteADD, [Adder]> { let ResourceCycles = [ 1]; } def : WriteRes<WriteMADD, [Multiplier, Adder]> { let ResourceCycles = [ 2, 3]; }

![](_page_64_Picture_4.jpeg)

![](_page_64_Figure_1.jpeg)

# **Intermission**

#### **Advertise a new feature**

### **From fancy tables…**

67

![](_page_66_Figure_2.jpeg)

```
MADD r2, r1, r0
         Multiplier
ADD r5, r4, r3 
ADD r8, r7, r6
```
#### **…to text tables!**

\* Schedule table (TopDown): i: issue x: resource booked MADD r2, r1, r0 | i | | | | ADD r5, r4, r3 | | i

![](_page_67_Figure_2.jpeg)

![](_page_68_Picture_58.jpeg)

## **Debug messages generated by the compiler!**

\*\*\* Final sched  $*$  Schedule table i: issue x: resource boo **Cycle** MADD r2, r1, r0 Multipl ADD r5, r4, r3 ADD r8, r7, r6

## **llc -misched-dump-schedule-trace LIT unit tests for resource usage in scheduling models**

![](_page_69_Picture_48.jpeg)

Implementation
#### **What changes in the code TableGen representation and MachineScheduler**

- TableGen:
	-
	-

• list<int> StartAtCycle = []; added to the WriteRes class; • Backend changes in llvm/utils/TableGen/SubtargetEmitter.cpp

#### **What changes in the code TableGen representation and MachineScheduler**

• Backend changes in llvm/utils/TableGen/SubtargetEmitter.cpp

- TableGen:
	-
	-
- MachineScheduler:
	- Data structure to handle intervals
	- New fine grain bookkeeping algorithm

• list<int> StartAtCycle = []; added to the WriteRes class;

# **Fine grain bookkeeping**

# **Keeping track of resource intervals across the schedule**

#### Current algorithm

- **ADD r2, r1, r0**
- **ADD r5, r4, r3**
- **MADD r9, r8, r7, r6**
- **ADD r12, r11, r10**

*Last Seen*

**Multiplier**

**Adder**

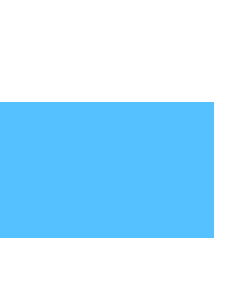

#### New algorithm

**ADD r2, r1, r0**

**ADD r5, r4, r3**

**MADD r9, r8, r7, r6**

**ADD r12, r11, r10**

*All Seen*

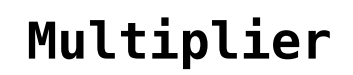

**Adder**

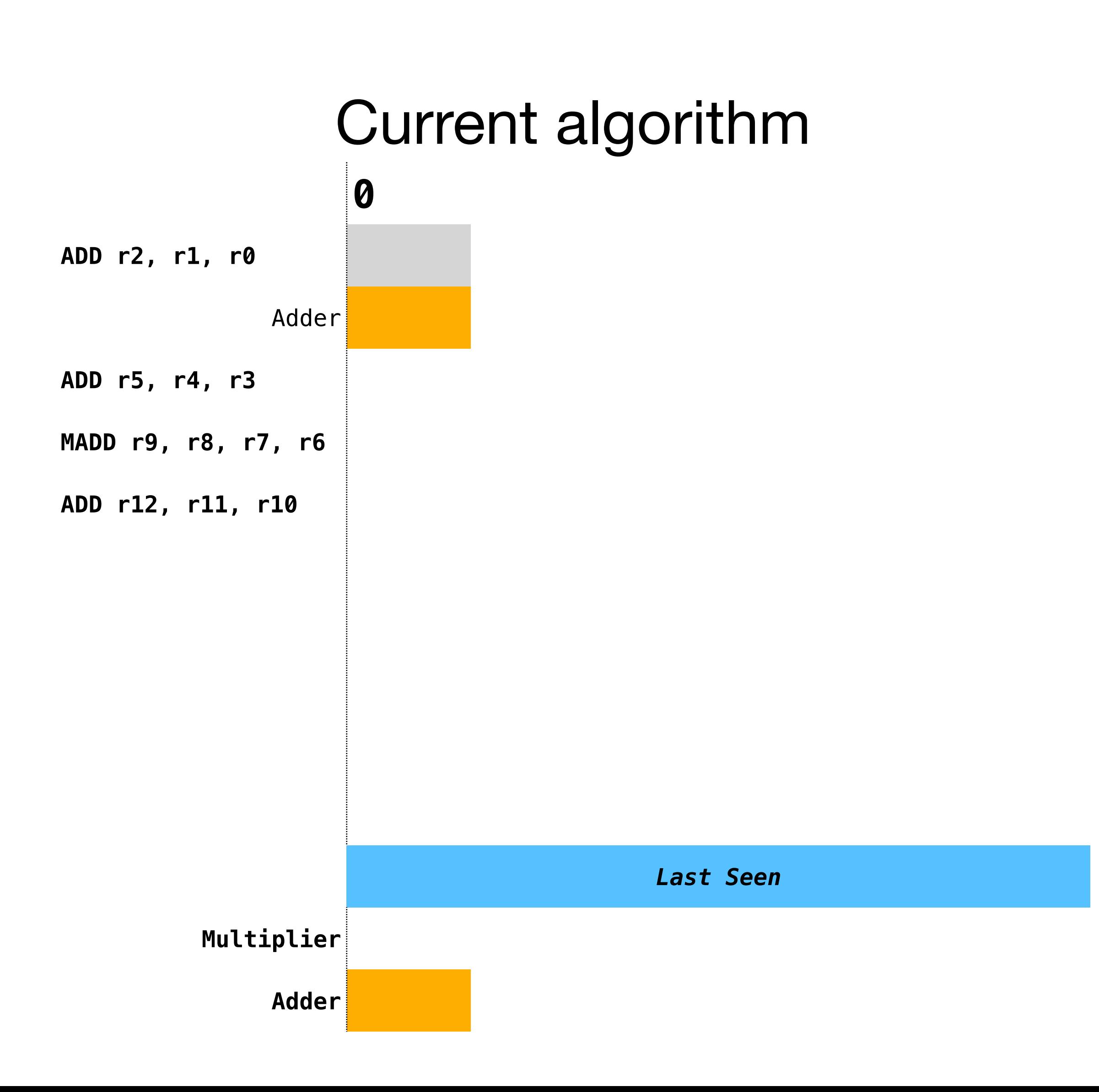

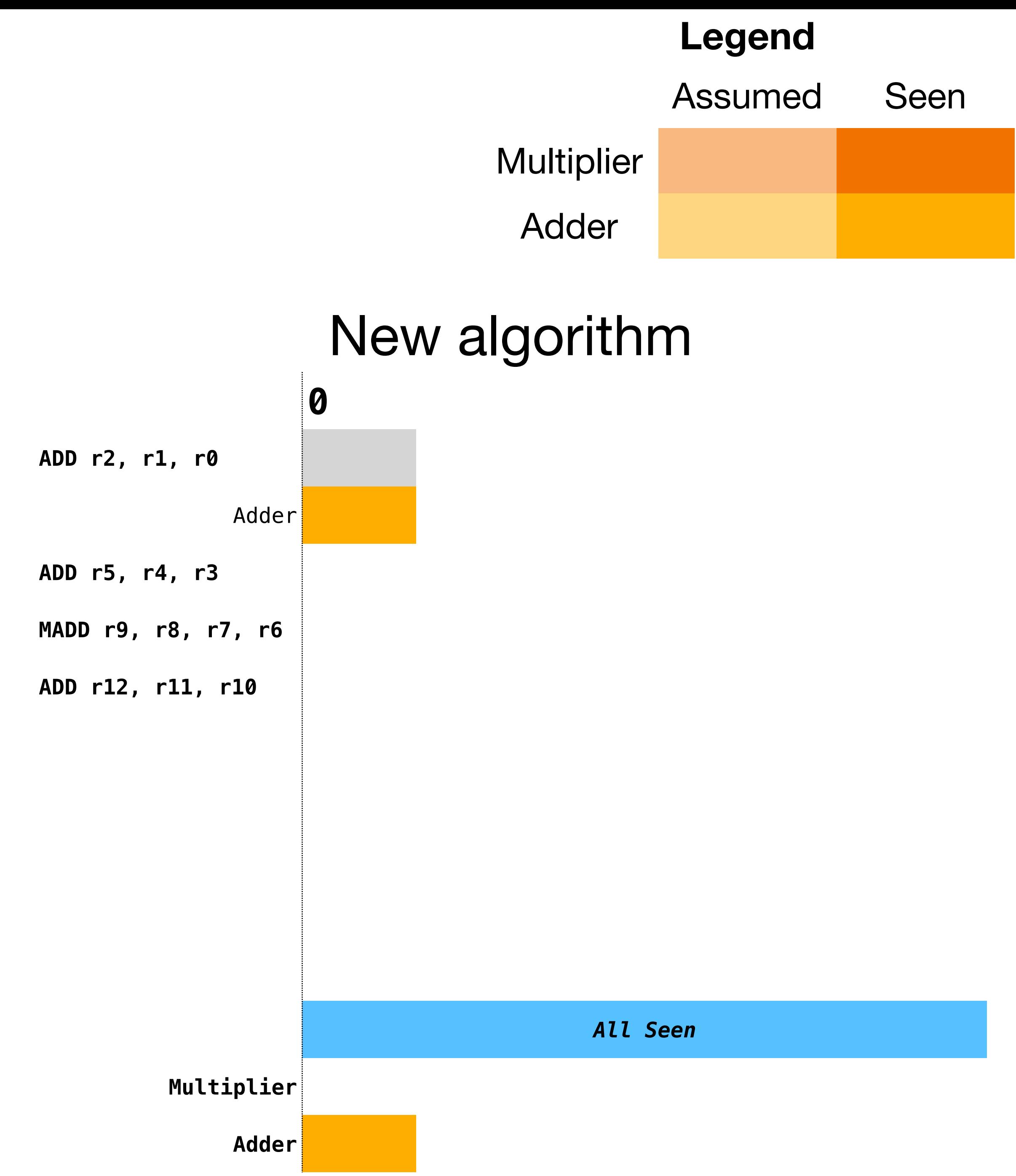

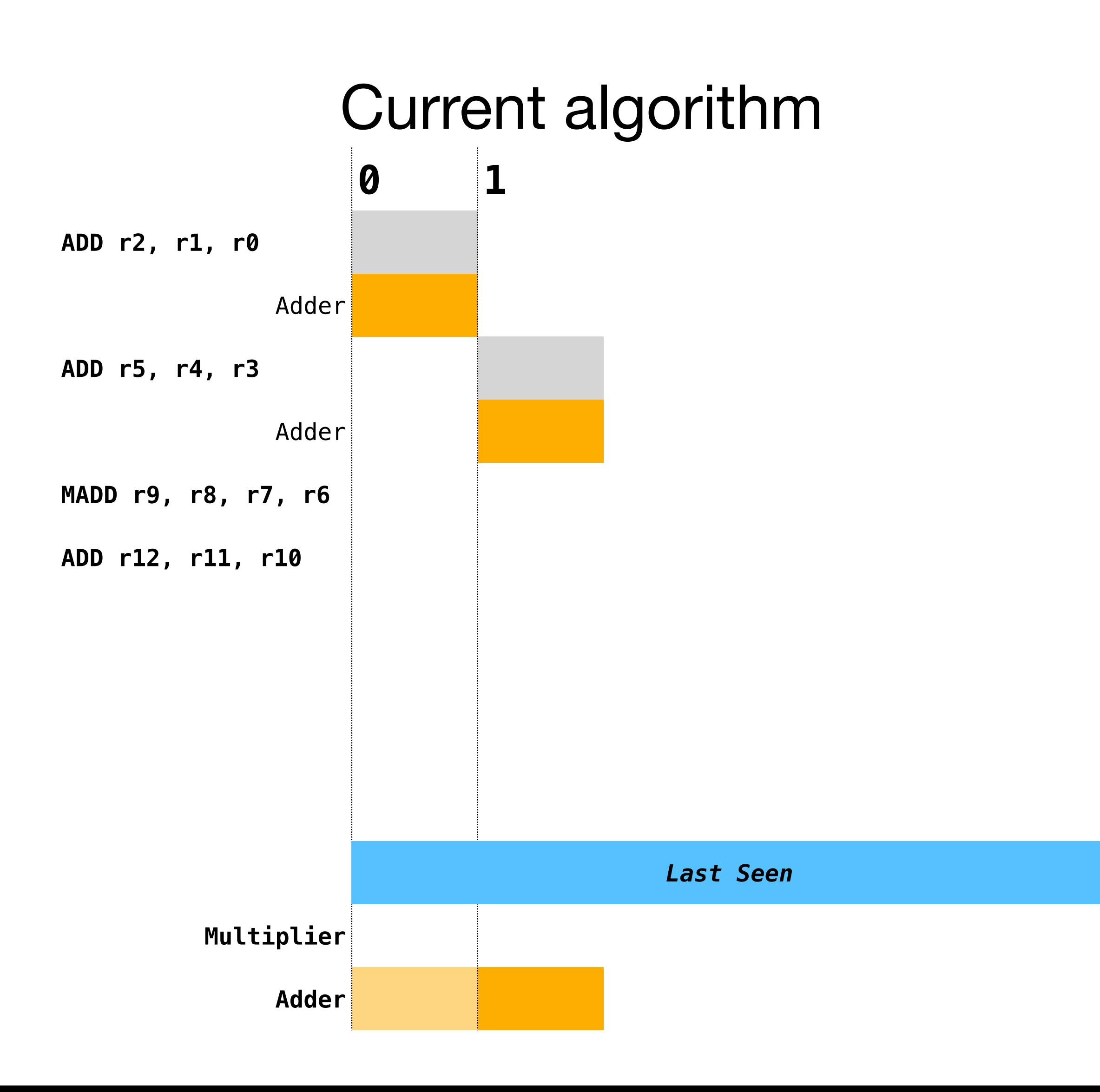

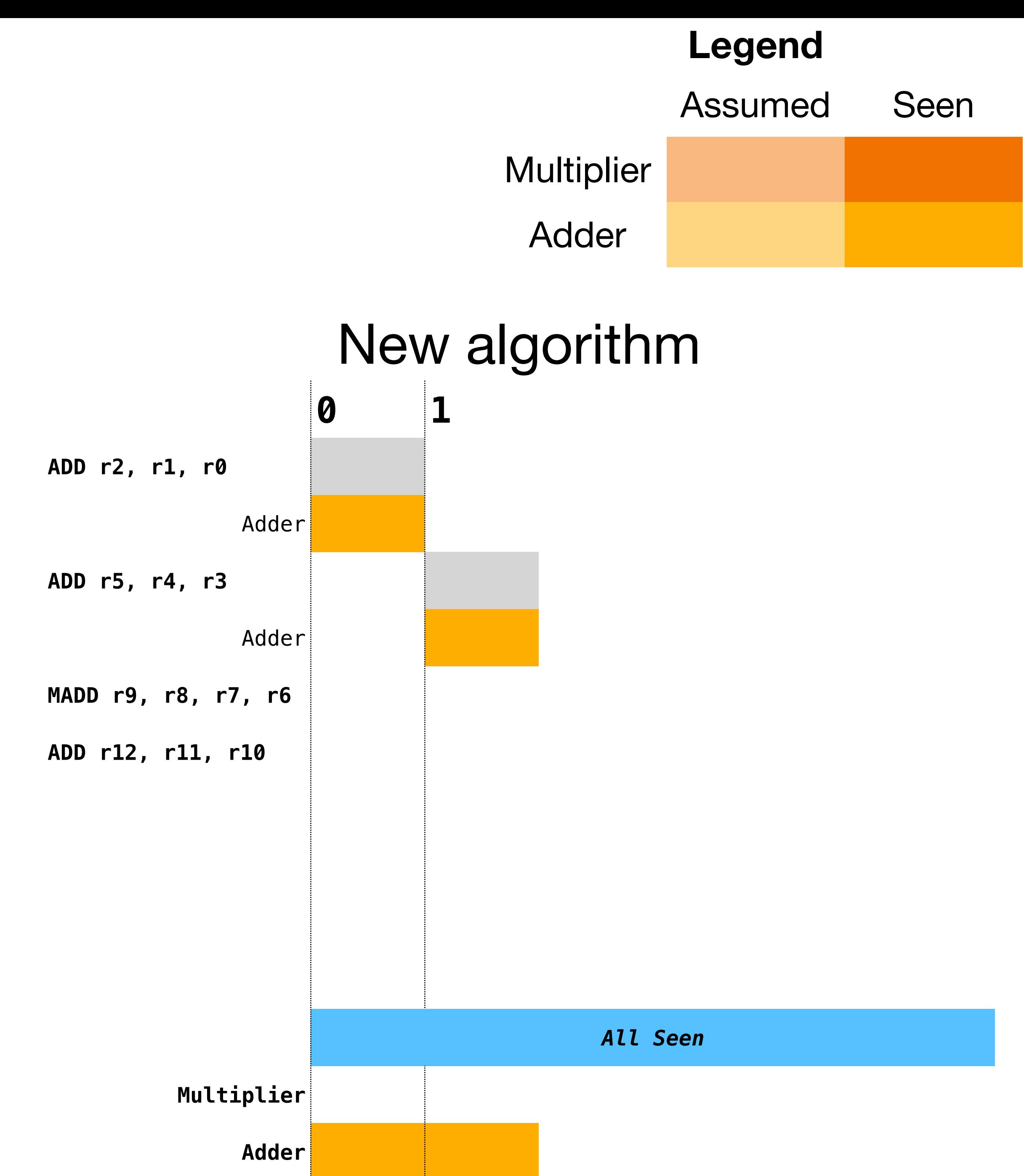

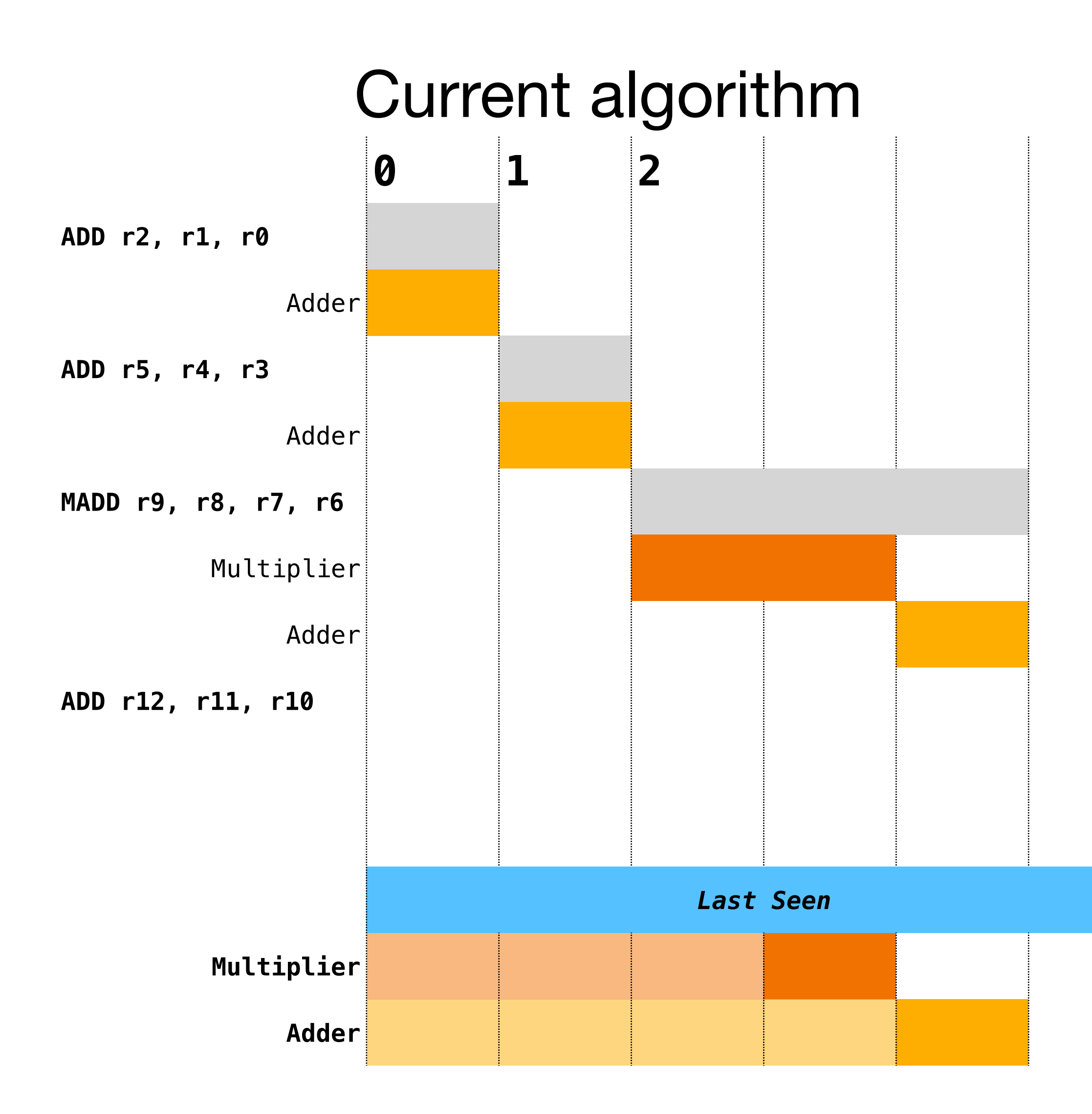

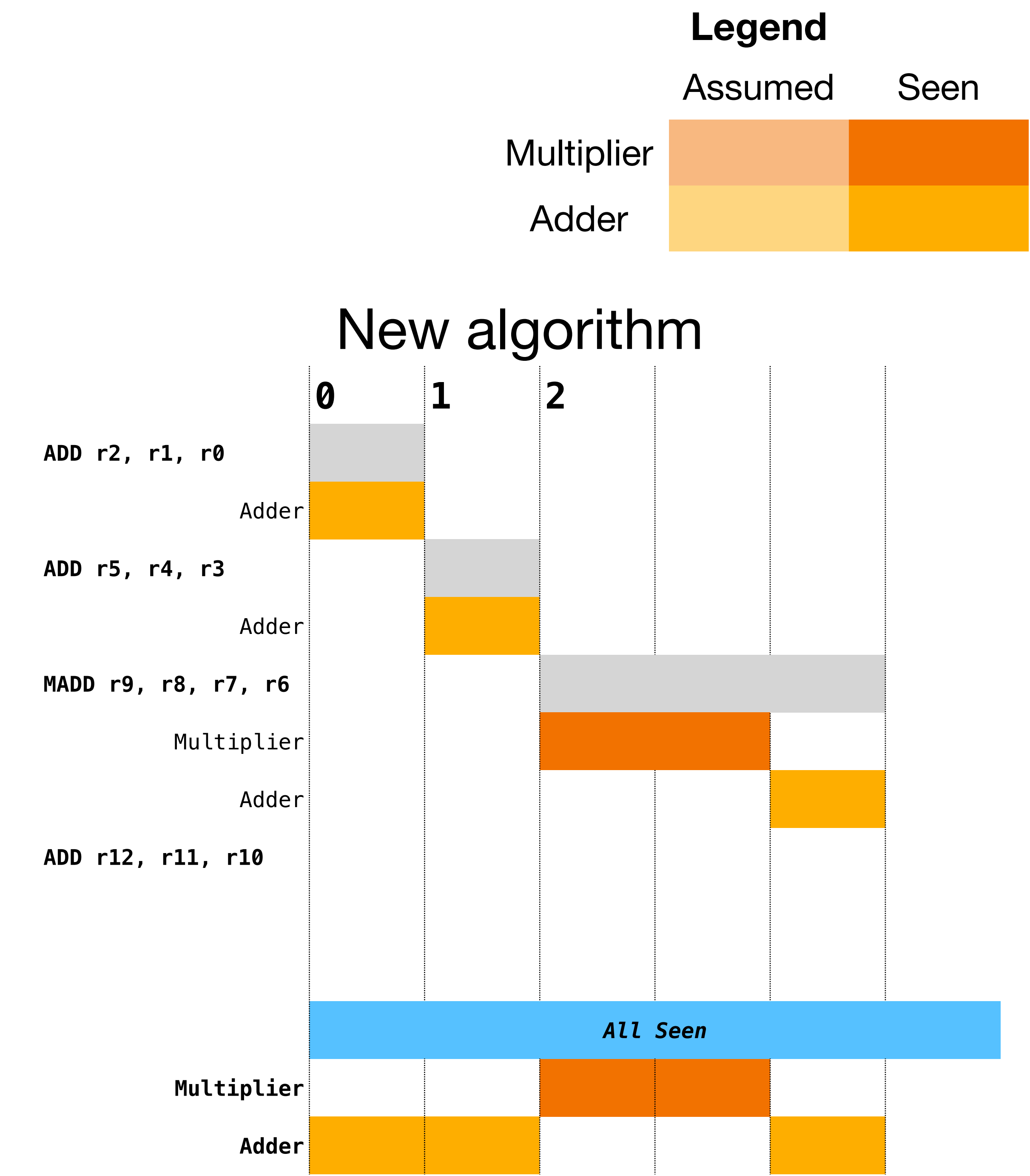

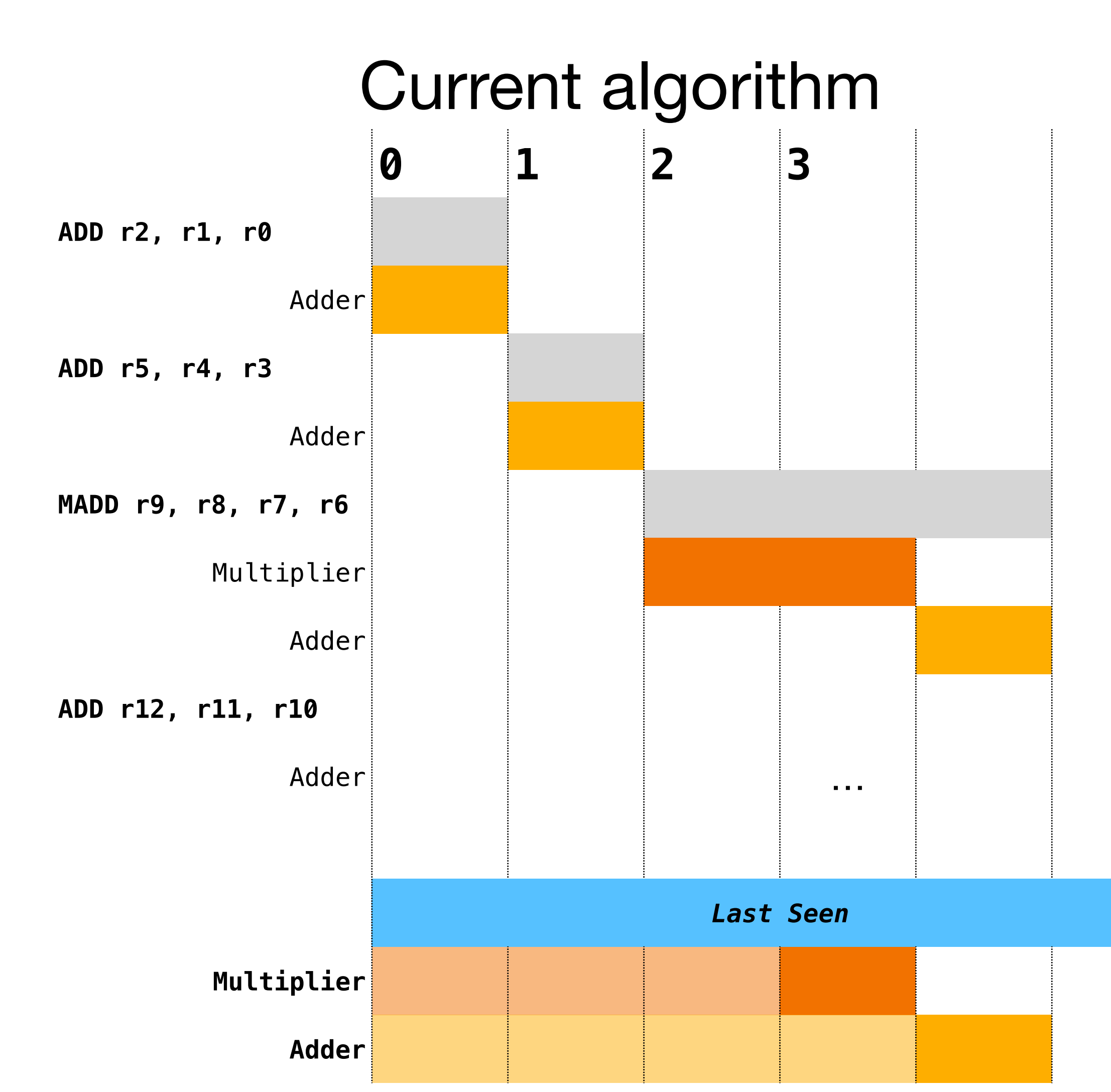

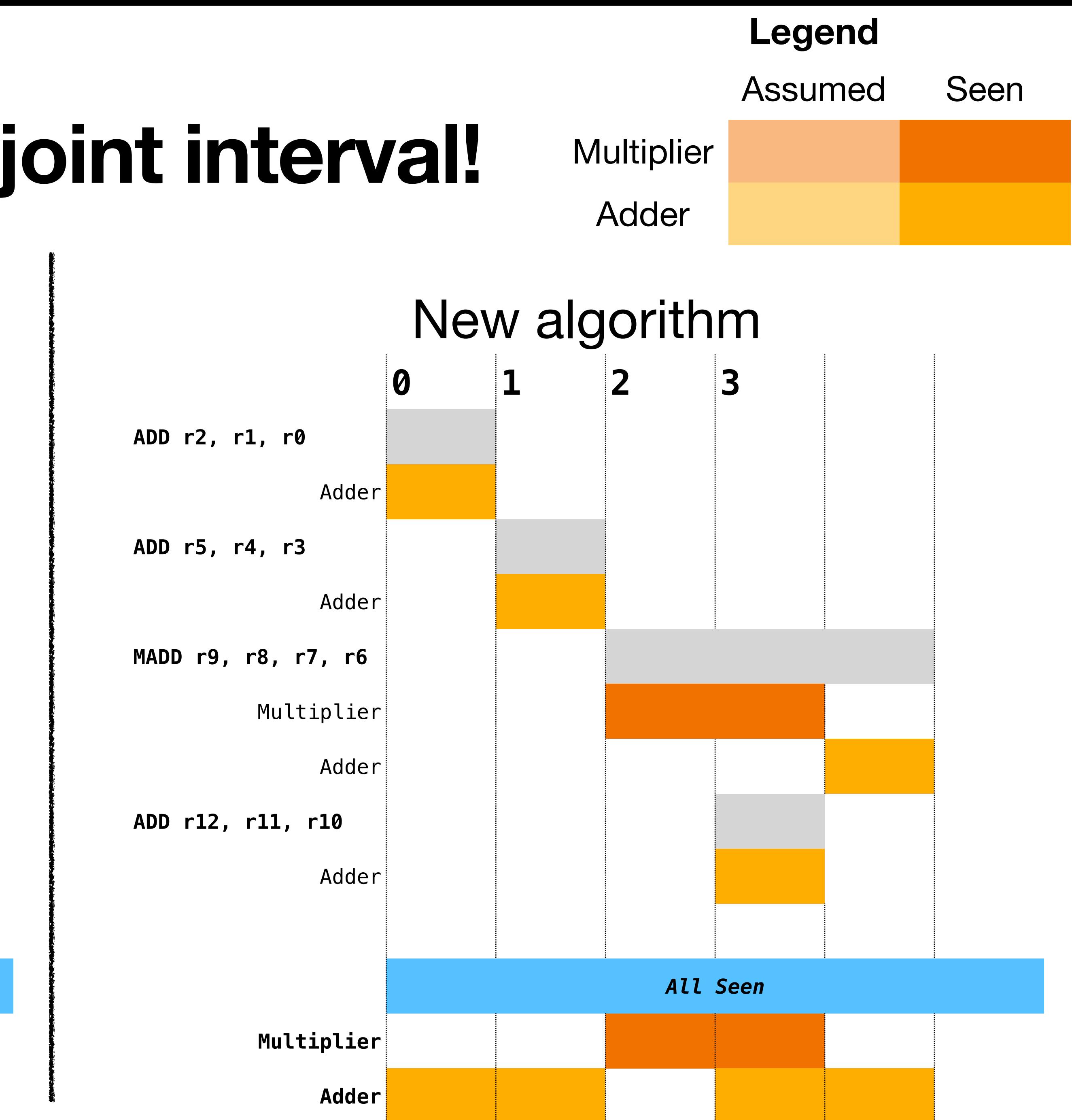

#### **Finds the gap in the disjoint interval!**

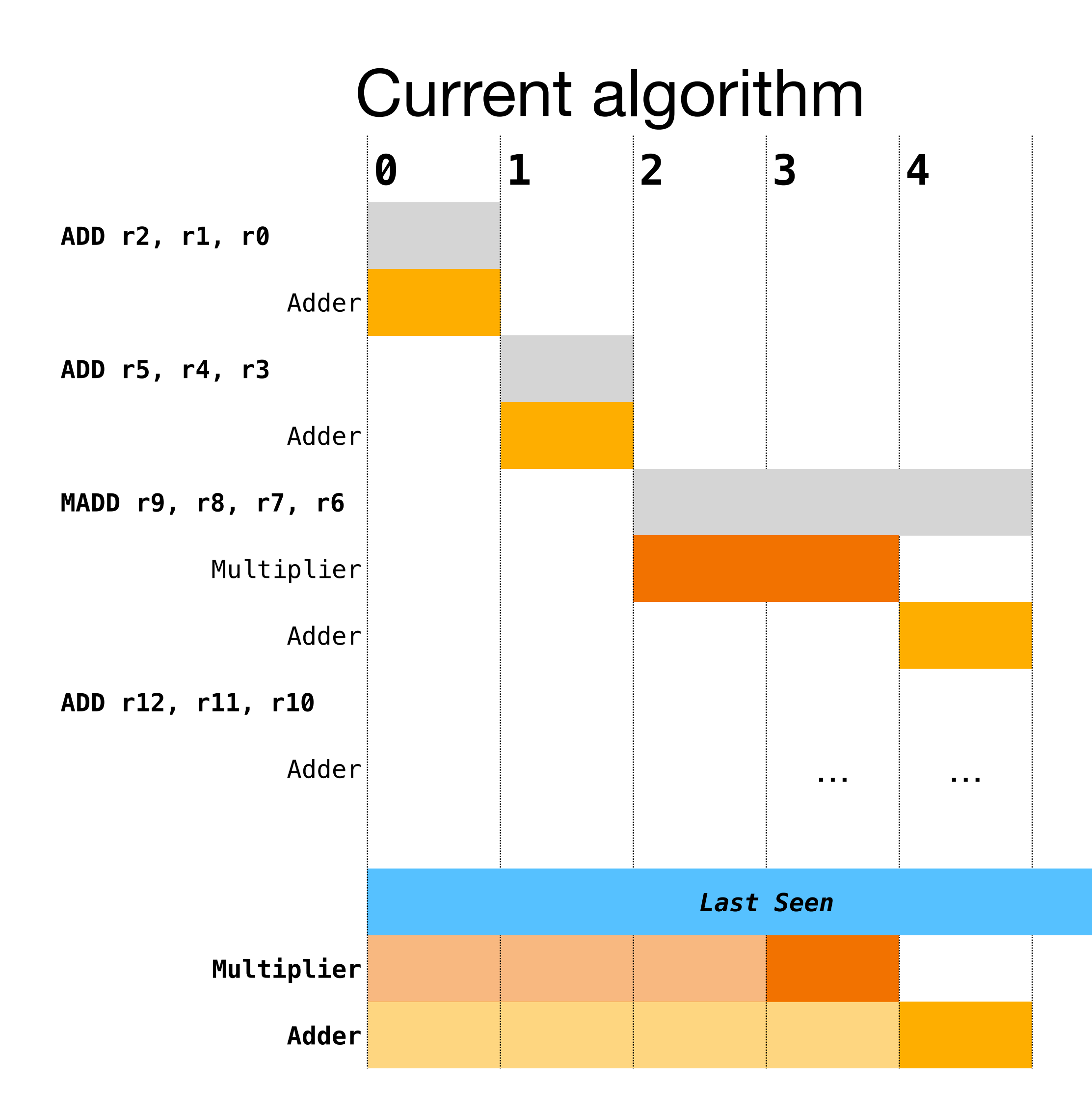

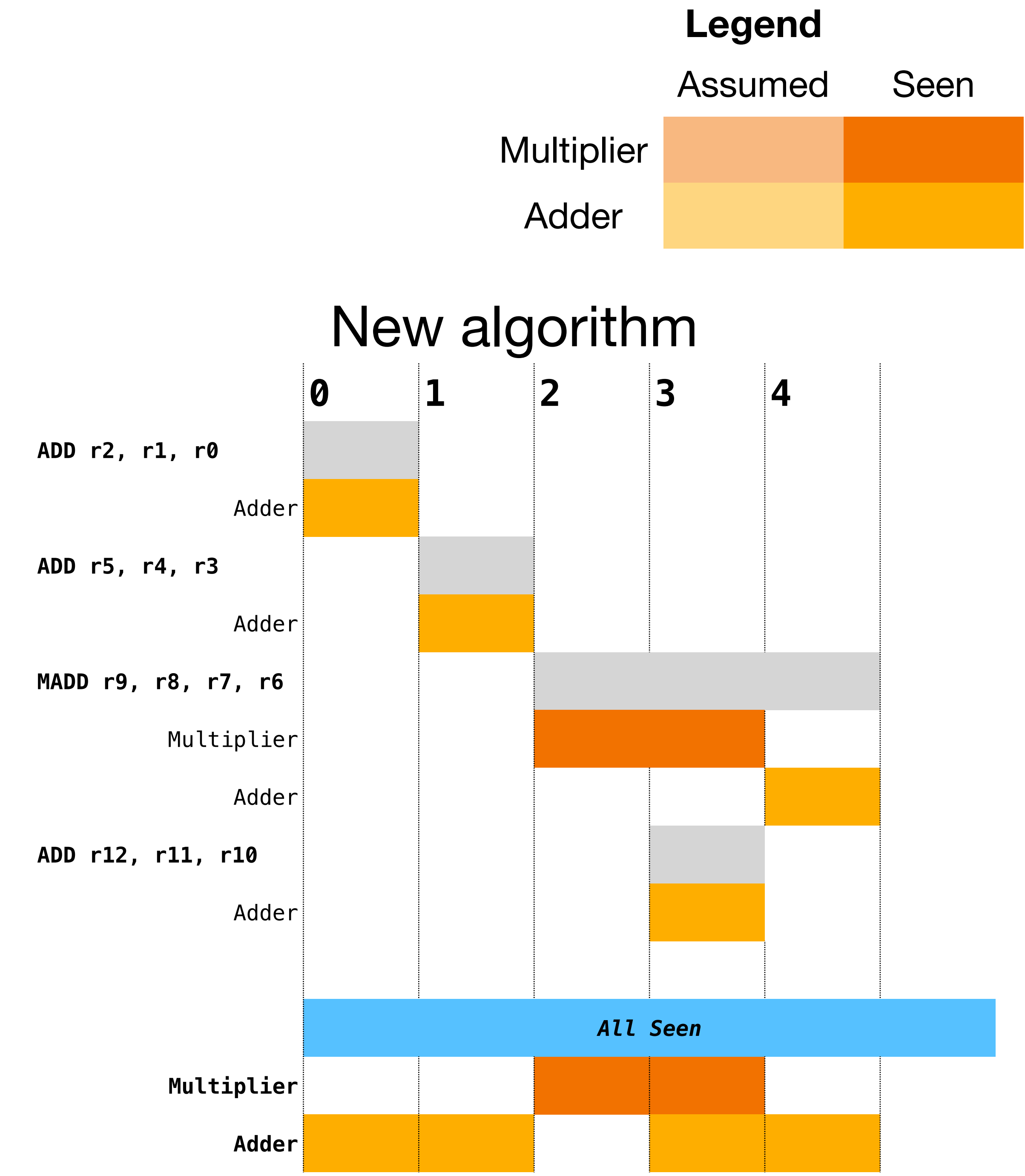

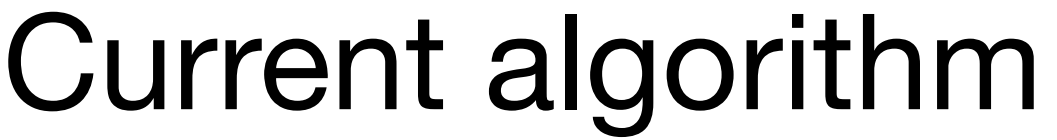

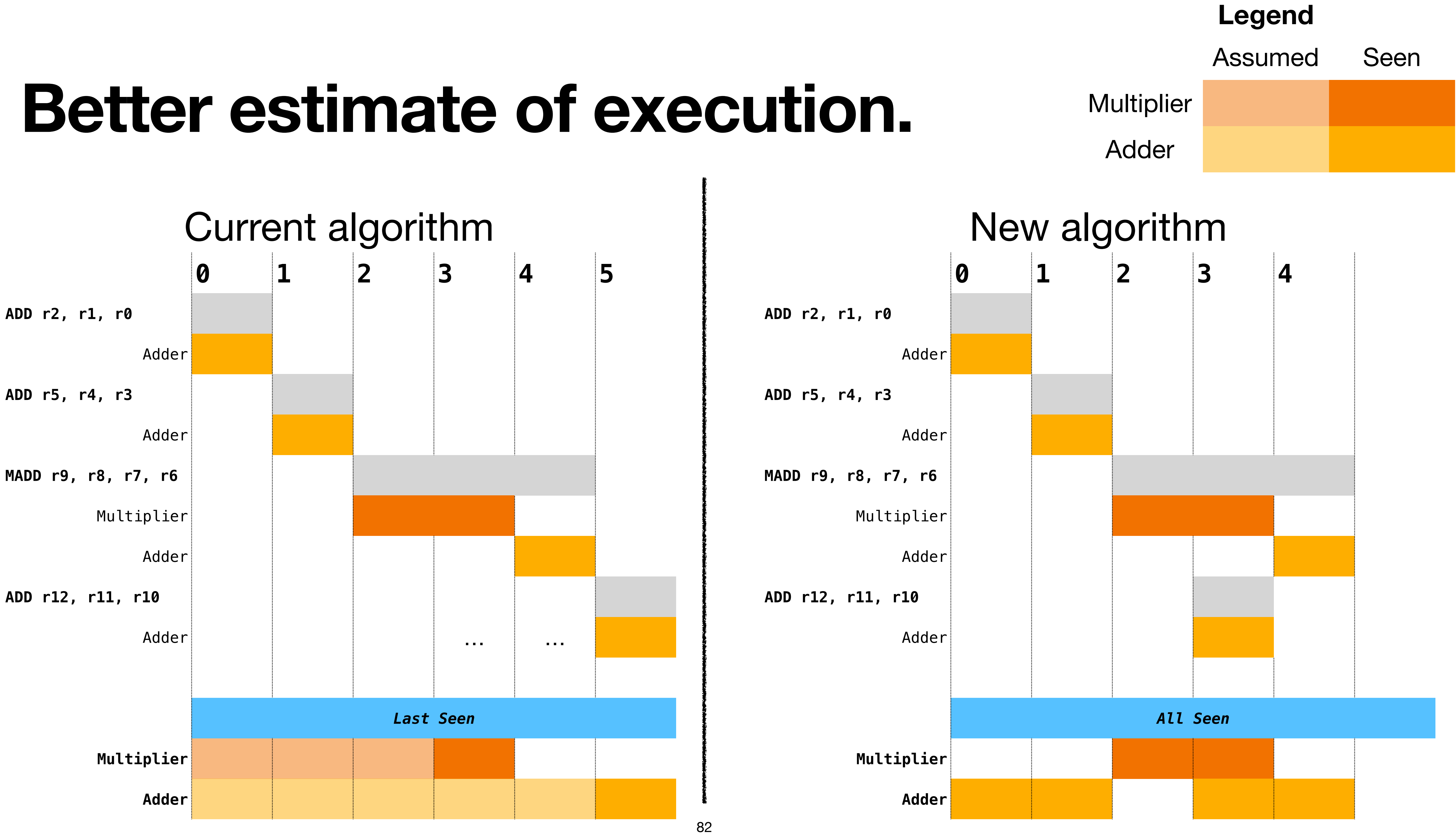

# **Performance improvements**

#### **Example 1: from 25 cycles to 12 cycles Top-down scheduling** bb.0:

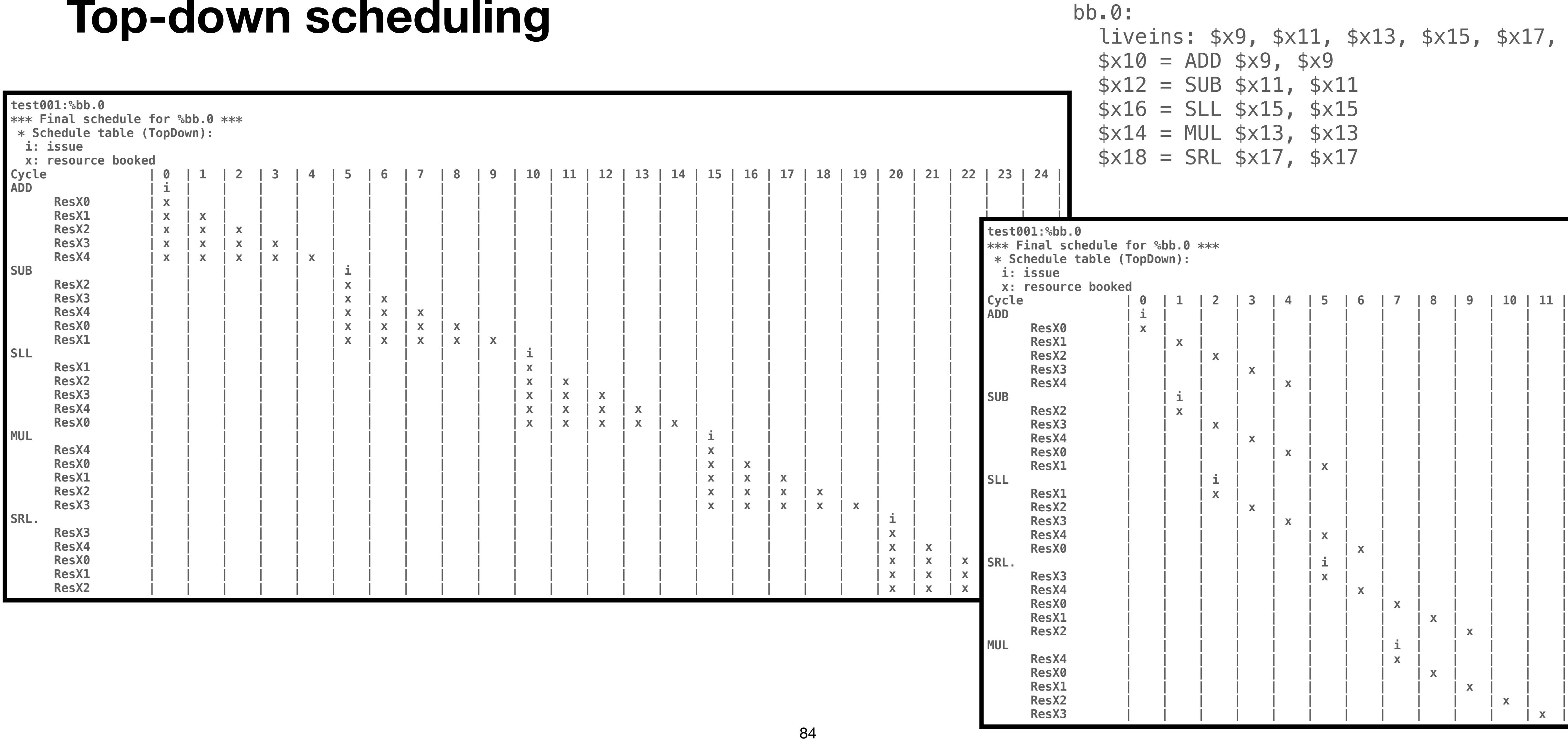

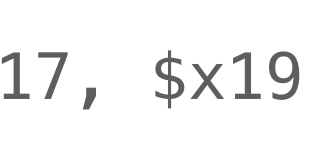

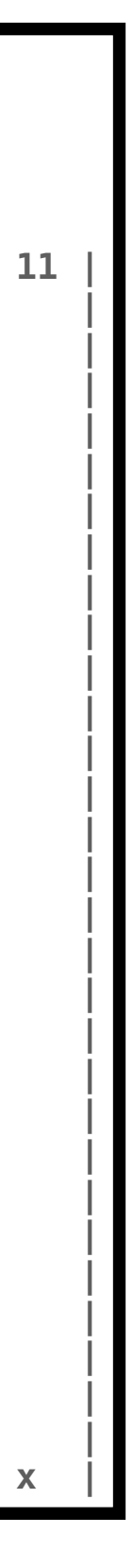

#### **Example 2: from 17 cycles to 7 cycles Bottom-up scheduling**  $\mathsf{b}$

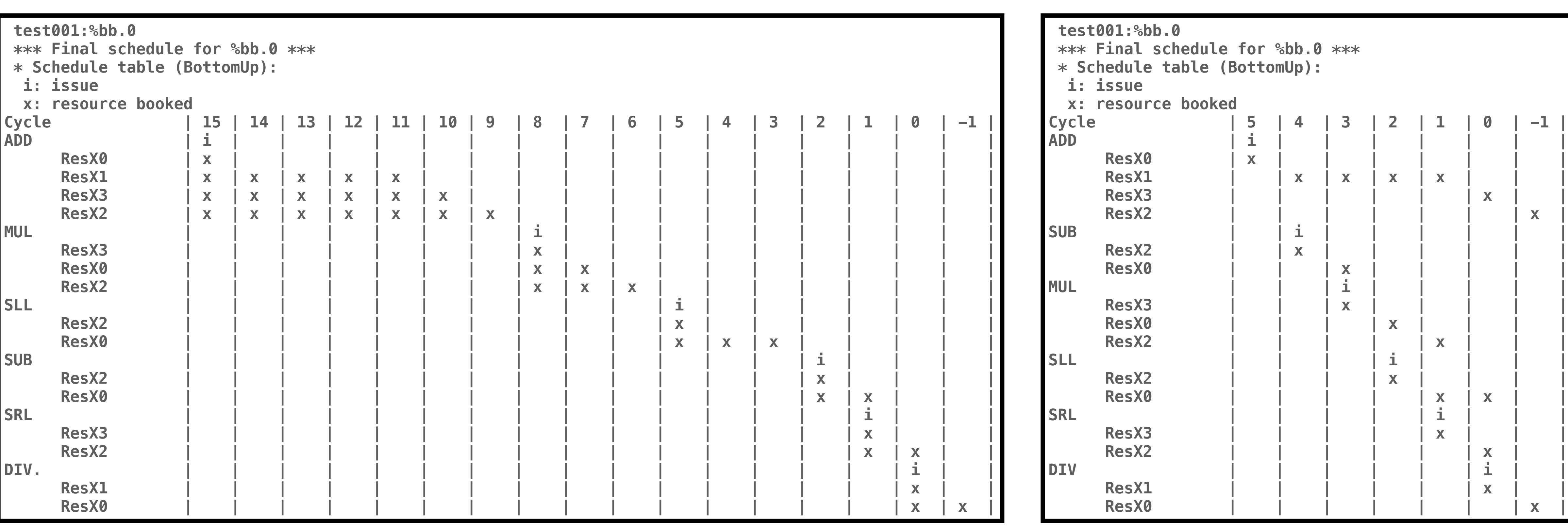

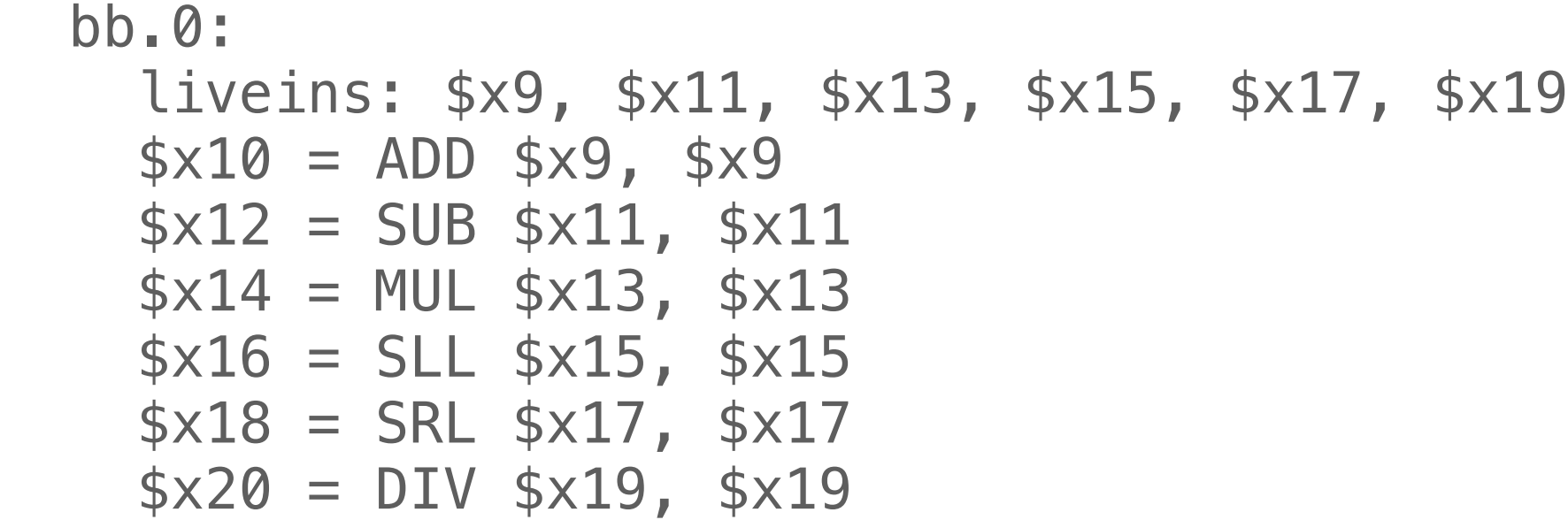

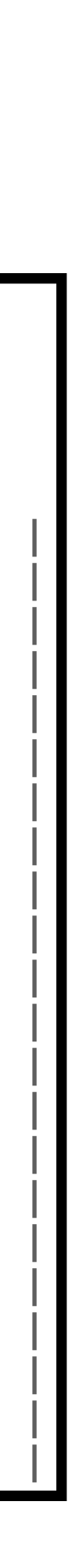

#### **Average improvements Artificial test cases (LIT)**

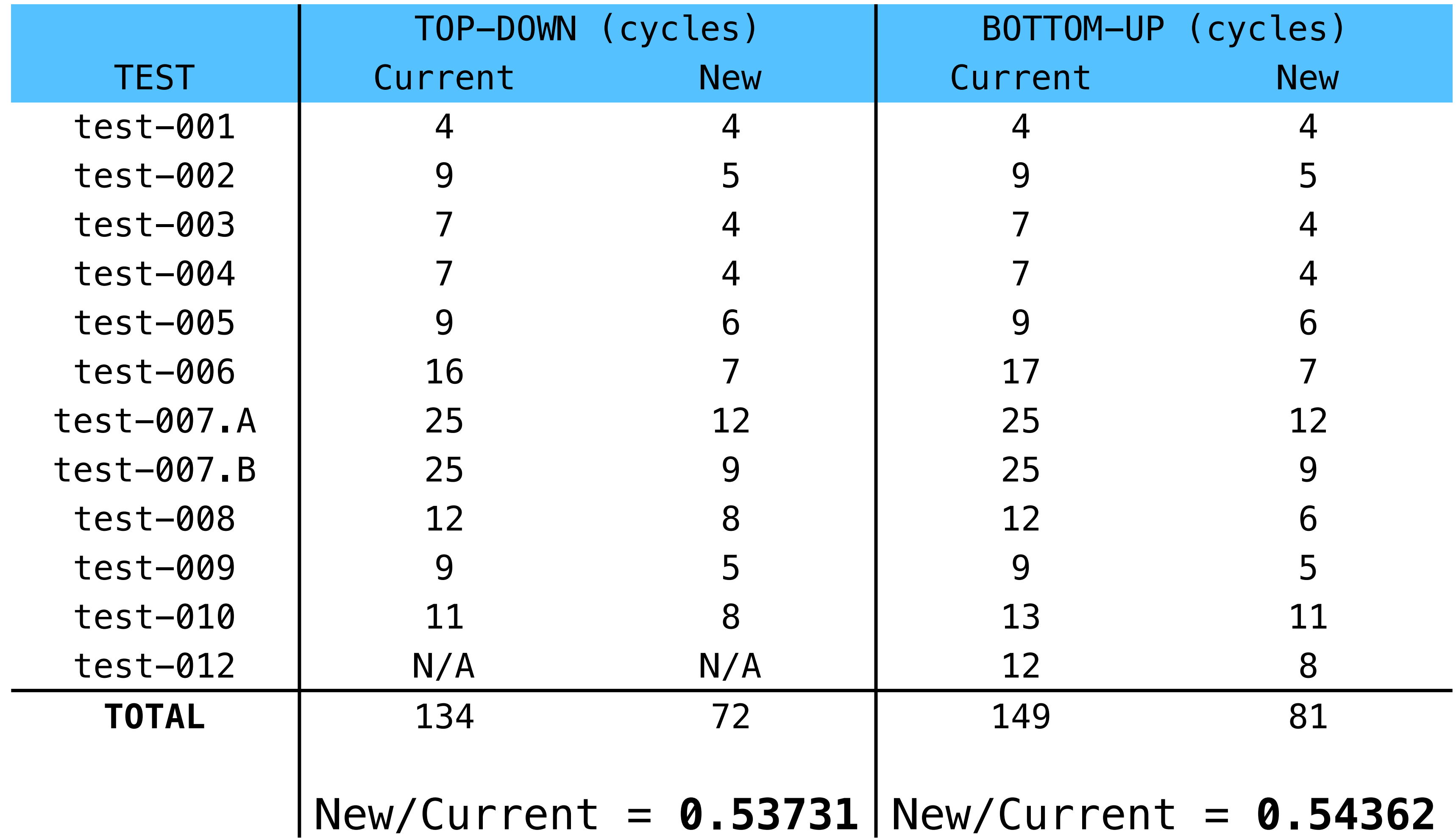

Recap

#### **Better scheduling …and testing!**

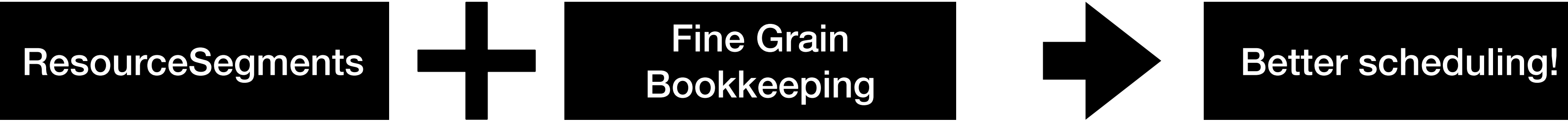

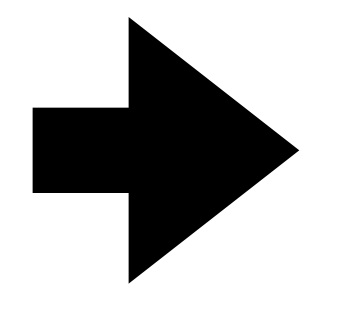

#### **Better scheduling …and testing!**

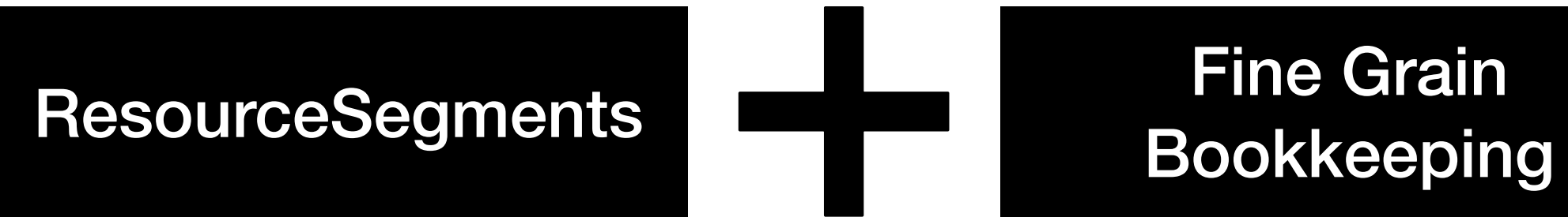

## **llc -misched-dump-schedule-trace**

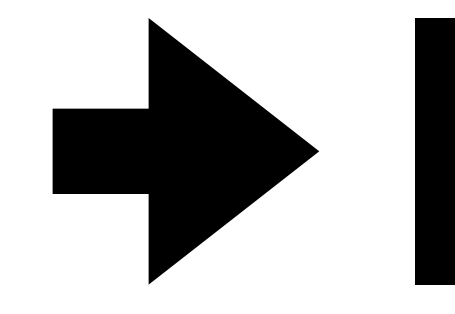

#### Better scheduling!

## What's next

### **Adoption steps**

- All current models are defaulted with StartAtCycle = [0, ..., 0];
- Aim at replacing the current bookkeeping in the machine scheduler with the new one.
- Bit switch in the schedule model class to enable the new codepath.
- Further investigations:
	- Few CodeGen issues (it seems to find gaps that couldn't be found before)
	- Compile time (threshold of 10 intervals per resource).
- Work is ongoing, but WIP patches are up for review / feedback / try out

#### **Reviews on Phabricator Feedback is welcome!**

- **[D150310:](https://reviews.llvm.org/D150310) Adding StartAtCycle to WriteRes (NFC)**
- **[D150311:](https://reviews.llvm.org/D150311) Schedule traces in debug**
- [D150312:](https://reviews.llvm.org/D150312) Modify MachineScheduler to use StartAtCycle

# **Thank you! Questions?**